## System- und Supportinformationen

Einrichten des Computers Allgemeine technische Daten Wie Sie Hilfe bekommen Verkaufs- und Lieferbedingungen Begrenzte Garantie und Rückgabebedingungen Software-Lizenzvereinbarung Sicherheitshinweise Umweltinformationen Zulassungsinformationen

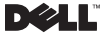

Zulassungsmodell: P02S Zulassungstyp: P02S001

### Anmerkungen, Vorsichtshinweise und Warnungen

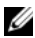

ANMERKUNG: Eine ANMERKUNG macht auf wichtige Informationen aufmerksam, mit denen Sie den Computer besser einsetzen können.

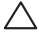

VORSICHTSHINWEIS: Ein VORSICHTSHINWEIS macht auf mögliche Beschädigung der Hardware oder Verlust von Daten bei Nichtbefolgung von Anweisungen aufmerksam.

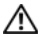

WARNUNG: Durch eine WARNUNG werden Sie auf Gefah-renquellen hingewiesen, die materielle Schäden, Verletzungen oder sogar den Tod von Personen zur Folge haben können.

Die in diesem Dokument enthalten<br>vorherige Ankündigungen ändern<br>© 2009 Dell Inc. Alle Rechte vorb<br>Die Vervielfältigung oder Wiederg Die in diesem Dokument enthaltenen Informationen können sich ohne vorherige Ankündigungen ändern. © 2009 Dell Inc. Alle Rechte vorbehalten.

Die Vervielfältigung oder Wiedergabe in jeglicher Weise ist ohne schriftliche Genehmigung von Dell Inc. strengstens untersagt.

In diesem Text verwendete Marken: *Dell*, das *DELL* Logo, *Adamo*, *XPS*, *PowerEdge*, *PowerConnect*, *PowerVault*, *Vostro*, *OptiPlex*, *Latitude*, *Dell Precision* und *CompleteCare* sind Marken von Dell Inc.; *Intel* und *Centrino* sind registrierte Marken, und *Core* ist eine Marke von Intel Corporation; *Bluetooth* ist eine eingetragene Marke im Besitz von Bluetooth SIG, Inc. und wird von Dell unter Lizenz verwendet; *ENERGY STAR* ist eine eingetragene Marke der U.S. Environmental Protection Agency (amerikanische Umweltschutzbehörde). Als Partner von ENERGY STAR hat Dell Inc. nachgewiesen, dass Produkte mit dem Energy Star-Etikett den ENERGY STAR-Richtlinien für Energieeffizienz entsprechen.

Alle anderen in dieser Dokumentation genannten Marken- und Handelsbezeichnungen sind Eigentum der jeweiligen Hersteller und Firmen. Dell Inc. verzichtet auf alle Besitzrechte an Marken und Handelsbezeichnungen, die nicht Eigentum von Dell sind.

# [Inhalt](#page-6-0)

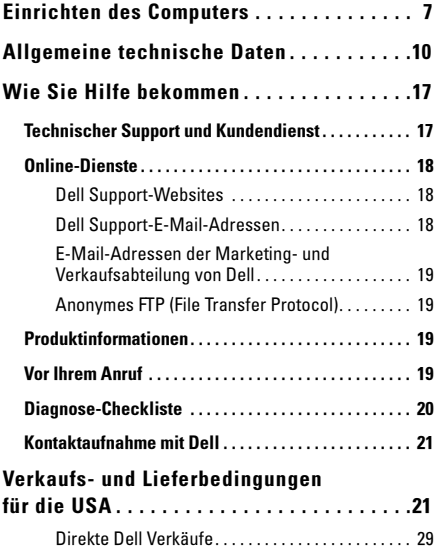

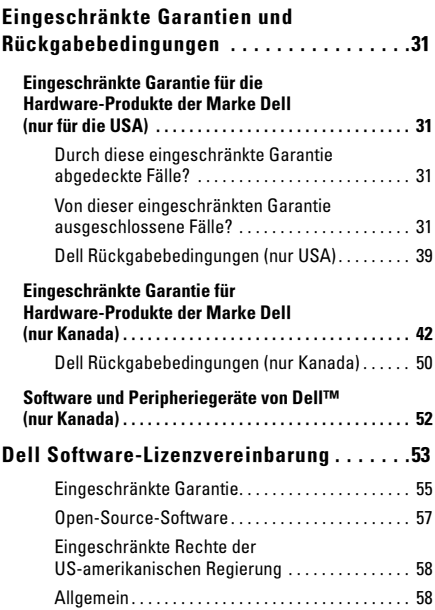

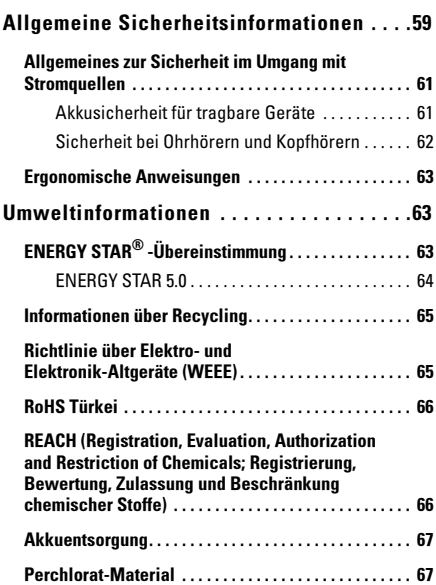

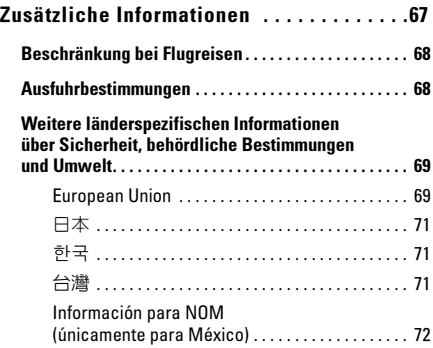

# <span id="page-6-0"></span>Einrichten des Computers

Führen Sie die folgenden Schritte aus, um Ihren Computer einsatzbereit zu machen:

1 Schieben Sie den Akku in das Akkufach an der Unterseite des Computers, und lassen Sie ihn vorsichtig einrasten.

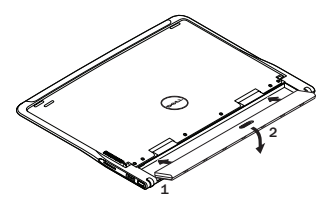

2 Schließen Sie das Netzteil an den Computer an. Schließen Sie das Netzteil an eine Stromquelle an.

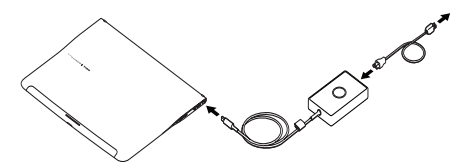

In den USA, Mexiko und Kanada können Sie den Duckhead-Adapter wie abgebildet direkt in die Steckdose stecken.

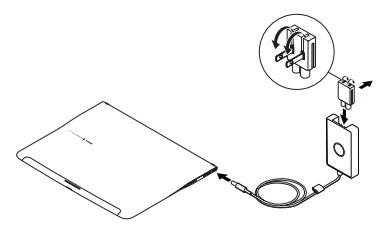

3 Schieben Sie die Entriegelung auf und heben Sie den Bildschirm an.

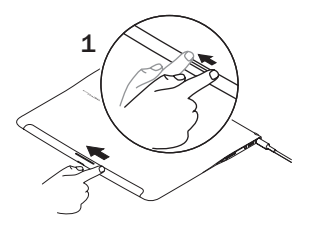

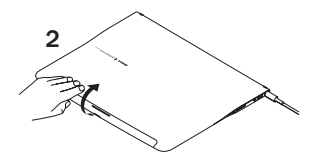

4 Drücken Sie den Ein/Aus-Schalter.

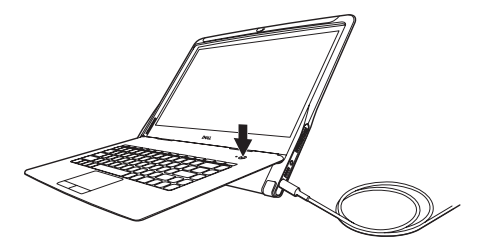

# <span id="page-9-0"></span>Allgemeine technische **Daten**

In diesem Abschnitt erhalten Sie grundlegende Informationen zum Einrichten, zum Aktualisieren von Treibern und zum Aufrüsten Ihres Computers. Detailliertere technische Angaben finden Sie im *Service-Handbuch* unter support.dell.com/manuals.

### Systemmodell

Dell™ Adamo XPS™

#### **Prozessor**

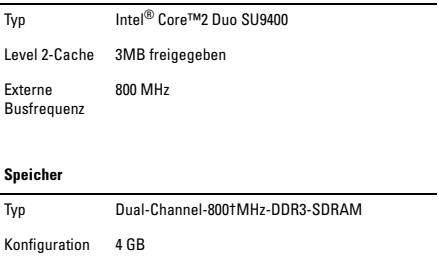

### Computer-Informationen

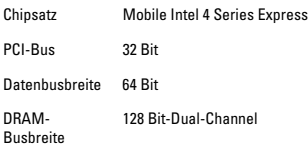

### Kommunikation

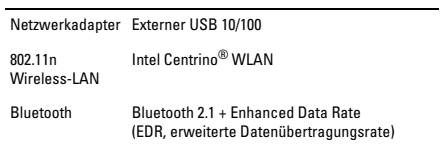

#### Video

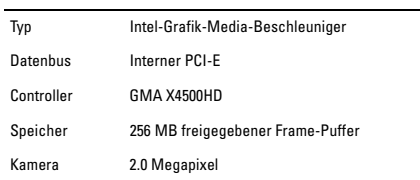

#### Audio

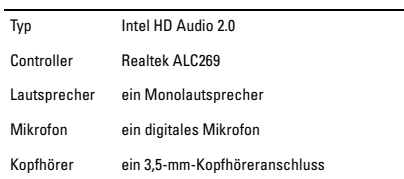

### Lagerung

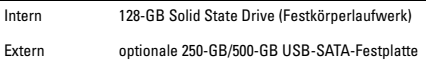

### Schnittstellen und Anschlüsse

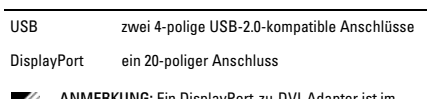

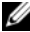

ANMERKUNG: Ein DisplayPort-zu-DVI-Adapter ist im Lieferumfang des Computers enthalten.

### Bildschirm

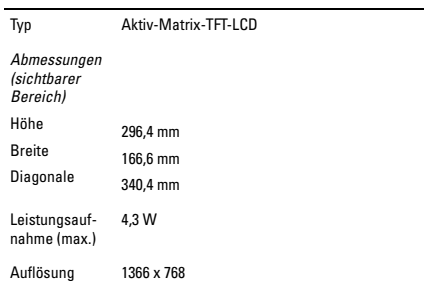

### Akku

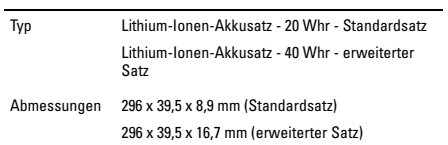

### Akku (fortgesetzt)

*Gewicht*

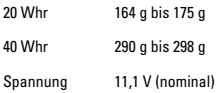

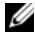

ANMERKUNG: Der Computer ist mit einem internen Überbrückungsakku ausgerüstet, sodass man einen leeren Hauptakku durch einen vollen ersetzen kann, während sich der Computer im Energiesparmodus befindet. Sie müssen daher den Computer zum Austauschen der Akkus nicht ausschalten.

#### Netzteil

#### *USA/Mexiko/Kanada*

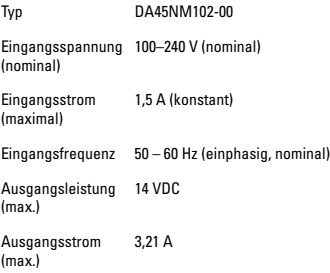

### Netzteil (fortgesetzt)

*Übrige Länder*

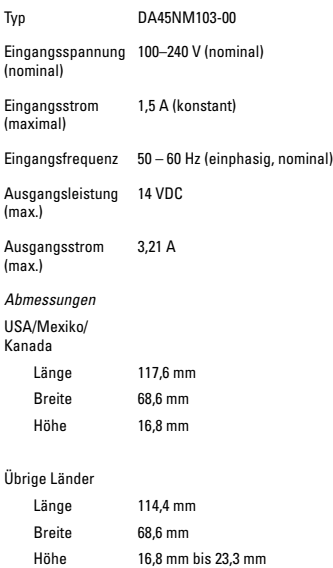

### Netzteil (fortgesetzt)

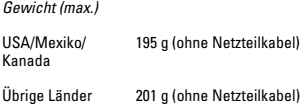

### Abmessungen und Gewicht

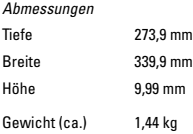

### Umgebung

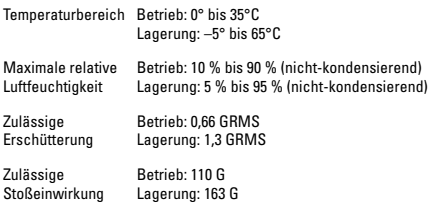

# <span id="page-16-0"></span>Wie Sie Hilfe bekommen

Wenn mit Ihrem Computer ein Problem auftritt, führen Sie die folgenden Schritte aus, um das Problem zu analysieren und zu beheben:

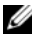

ANMERKUNG: Rufen Sie den technischen Support von Dell über ein Telefon neben oder in der Nähe des Computers an, damit ein Techniker Sie bei den erforderlichen Schritten unterstützen kann.

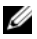

ANMERKUNG: Das Express Servicecode-System von Dell ist möglicherweise nicht in allen Ländern verfügbar.

Geben Sie nach entsprechender Aufforderung durch das automatische Telefonsystem von Dell Ihren Express-Servicecode an, damit der Anruf direkt an das zuständige Support-Personal weitergeleitet wird.

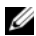

ANMERKUNG: Einige der unten genannten Dienste sind außerhalb der USA (Festland) möglicherweise nicht verfügbar. Informationen hierzu erhalten Sie bei Ihrem örtlichen Dell Vertreter.

## <span id="page-16-1"></span>Technischer Support und Kundendienst

Der Technische Support von Dell beantwortet Ihre Fragen zur Hardware von Dell. Das Support-Personal verwendet computergestützte Diagnoseprogramme, um die Fragen schnell und exakt zu beantworten.

Weitere Informationen zur Kontaktaufnahme mit dem Support-Service von Dell finden Sie unter ["Vor Ihrem Anruf" auf Seite 19.](#page-18-3) Detailinformationen zu Kontaktinformationen in Ihrer Region finden Sie unter support.dell.com.

# <span id="page-17-0"></span>Online-Dienste

Auf den folgenden Website erfahren Sie mehr über die Produkte und Services von Dell:

- www.dell.com
- www.dell.com/ap (nur für Länder in Asien und im Pazifikraum)
- www.dell.com/jp (nur für Japan)
- www.euro.dell.com/ (nur für Europa)
- www.dell.com/la (nur für Länder in Lateinamerika und der Karibik)
- www.dell.ca (nur für Kanada)

Sie haben die Möglichkeit, über die folgenden Websites und -E-Mail-Adressen Kontakt mit dem Support-Service von Dell aufzunehmen:

### <span id="page-17-1"></span>Dell Support-Websites

- support.dell.com
- support.jp.dell.com (nur Japan)
- support.euro.dell.com (nur Europa)
- supportapj.dell.com (nur Länder in Asien und im Pazifikraum)

### <span id="page-17-2"></span>Dell Support-E-Mail-Adressen

- mobile\_support@us.dell.com
- support@us.dell.com
- la-techsupport@dell.com (nur für Länder in Lateinamerika und der Karibik)
- apsupport@dell.com (nur für Länder in Asien und im Pazifikraum)

### <span id="page-18-0"></span>E-Mail-Adressen der Marketing- und Verkaufsabteilung von Dell

- apmarketing@dell.com (nur für Länder in Asien und im Pazifikraum)
- sales\_canada@dell.com (nur für Kanada)

### <span id="page-18-1"></span>Anonymes FTP (File Transfer Protocol)

• ftp.dell.com

Melden Sie sich mit dem Benutzernamen anonymous an und verwenden Sie Ihre E-Mail-Adresse als Kennwort.

# <span id="page-18-2"></span>Produktinformationen

Um Informationen über die weitere Produktpalette von Dell einzuholen oder um eine Bestellung aufzugeben, besuchen Sie die Dell Website unter **www.dell.com**. Weitere Informationen zu Telefonnummern oder Vertriebsspezialisten in Ihrer Region finden Sie unter ["Kontaktaufnahme mit Dell" auf Seite 21](#page-20-0).

## <span id="page-18-3"></span>Vor Ihrem Anruf

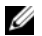

ANMERKUNG: Halten Sie bei einem Anruf den Express-Servicecode bereit. Der Code hilft Dells automatischem Support-Telefonsystem, Ihren Anruf gezielt weiterzuleiten. Möglicherweise werden Sie auch um die Angabe Ihrer Service-Tag-Nummer gebeten.

Service-Tag-Nummer und Express-Servicecode finden Sie an der Unterseite Ihres Computers.

Denken Sie daran, die folgende Diagnose-Checkliste auszufüllen: Wenn möglich, sollten Sie Ihren Computer einschalten, bevor Sie die Unterstützung von Dell anrufen, sowie ein Telefon in der Nähe des Computers verwenden. Sie werden unter Umständen aufgefordert, einige Befehle einzugeben, detaillierte Informationen während der Ausführung von Operationen zu übermitteln oder sonstige Verfahren für die Problembehandlung anzuwenden, die nur am System selbst durchgeführt werden können. Halten Sie die Computerdokumentation bereit.

# <span id="page-19-0"></span>Diagnose-Checkliste

- Name:
- Datum:
- Adresse:
- Telefonnummer:
- Express-Servicecode:
- Service-Tag-Nummer:
- Rücksendenummer (falls durch den technischen Support von Dell vergeben):
- Betriebssystem und Version:
- Geräte:
- Ist Ihr Computer an ein Netzwerk angeschlossen? Ja/Nein
- Netzwerk, Version und Netzwerkadapter:
- Programme und deren Versionen:

Ermitteln Sie mithilfe der Dokumentation zum Betriebssystem den Inhalt der Startdateien Ihres Computers. Drucken Sie diese Dateien aus, falls ein Drucker angeschlossen ist. Andernfalls notieren Sie den Inhalt der einzelnen Dateien vor dem Anruf bei Dell.

- Fehlermeldungen, Signaltoncode oder Diagnosecode:
- Beschreibung des Problems und der durchgeführten Fehlersuchmaßnahmen:

# <span id="page-20-0"></span>Kontaktaufnahme mit Dell

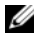

ANMERKUNG: Wenn Sie nicht mit dem Internet verbunden sind, finden Sie weitere Informationen auf Ihrer Bestellung, auf dem Lieferschein, auf der Rechnung oder im Dell Produktkatalog.

Dell bietet mehrere internet- und telefonbasierte Support- und Service-Optionen an. Die Verfügbarkeit kann von Land zu Land variieren und hängt darüber hinaus von dem jeweiligen Produkt ab. Einige Serviceleistungen sind in Ihrer Region daher möglicherweise nicht verfügbar.

Im Folgenden erhalten Sie Informationen, wie Sie sich mit dem Vertrieb, dem technischen Support oder dem Kundendienst von Dell in Verbindung setzen können:

- 1 Besuchen Sie die Website www.dell.com/contactdell.
- 2 Wählen Sie Ihr Land oder Ihre Region aus.
- 3 Klicken Sie entsprechend Ihres Anliegens auf den jeweiligen Dienst- oder Support-Link.
- 4 Wählen Sie die für Sie angenehmste Möglichkeit zur Kontaktaufnahme aus.

# <span id="page-20-1"></span>Verkaufs- und Lieferbedingungen für die USA

LESEN SIE DIESES DOKUMENT BITTE SORGFÄLTIG! ES ENTHÄLT SEHR WICHTIGE INFORMATIONEN ÜBER IHRE RECHTE UND VER-PFLICHTUNGEN SOWIE ÜBER EINSCHRÄNKUNGEN UND AUS-SCHLÜSSE, DIE SIE BETREFFEN. AUS DIESEM DOKUMENT ERGIBT SICH, DASS FÜR ALLE RECHTSSTREITIGKEITEN ZWISCHEN IHNEN UND DELL EINE SCHLICHTUNG ERFORDERLICH IST.

Diese Verkaufs- und Lieferbedingungen ("Vertrag") gelten für Ihren Kauf von Produkten und/oder Service und Support ("Produkt"), die Sie in den USA direkt bei Dell oder seinen Tochterunternehmen oder Filialen getätigt haben, sowie für Käufe bei Einzelhändlern. Durch die Annahme des Produkts bei Lieferung oder durch den Kauf und die Verwendung des Produkts akzeptieren Sie in diesem Vertrag genannten Verkaufs- und Lieferbedingungen und verpflichten sich deren Einhaltung. Wenn Sie diesen Vertrag nicht eingehen möchten, müssen Sie Dell darüber informieren und eine der folgenden Maßnahmen ergreifen:

Bei Produkten, die Sie direkt bei Dell ("direkter Dell-Verkauf") erworben haben: Benachrichtigen Sie Dell, und geben Sie das erworbene Produkt gemäß den Dell Rückgabebedingungen an Dell zurück. Siehe: http://www.dell.com/policy/legal/warranty.htm.

Bei Produkten, die Sie im Einzelhandel ("Einzelhandelsverkauf") erworben haben: Verwenden Sie das Produkt nicht, oder beenden Sie die Verwendung, und geben Sie das Produkt dort zurück, wo Sie es gekauft haben (auf der Basis der geltenden Rückgabebedingungen).

- 1 Weitere Dokumente. Dieser Vertrag darf NICHT durch andere Dokumente geändert, erweitert oder berichtigt werden, außer, dies wurde in einem sowohl von Ihnen, als auch von Dell unterzeichneten schriftlichen Vertrag vereinbart.
- 2 Garantie. DIE BEGRENZTE FÜR DELL MARKENHARDWARE-PRODUKTE GELTENDE GARANTIE FINDEN SIE UNTER http:// www.dell.com/policy/legal/warranty.htm ODER IN DER VON DELL ZUSAMMEN MIT DEM DELL-PRODUKT GELIEFERTEN DOKUMENTATION. DELL ÜBERNIMMT KEINE GARANTIE FÜR DIENSTLEISTUNGEN, SOFTWARE ODER DELL-FREMDE-PRO-DUKTE, DIENSTLEISTUNGEN, WARTUNG ODER SUPPORT. DERLEI PRODUKTE, SOFTWARE, DIENSTLEISTUNGEN, WAR-TUNG ODER SUPPORT WERDEN VON DELL OHNE MÄNGEL-GEWÄHR ZUR VERFÜGUNG GESTELLT UND SÄMTLICHE DRITT-ANBIETER-GARANTIEN,

-DIENSTLEISTUNGEN, -WARTUNG UND -SUPPORT WERDEN DURCH DEN ORIGINALHERSTELLER ODER -LIEFERANTEN ZUR VERFÜGUNG GESTELLT, NICHT JEDOCH DURCH DELL. DELL SCHLIESST MIT AUSNAHME DER GARANTIEN, DIE IN DER JEWEILIGEN DELL PRODUKTGARANTIE ODER SERVICE-BE-SCHREIBUNG MIT GÜLTIGKEIT AB RECHNUNGSDATUM, DEM DATUM AUF DEM LIEFERSCHEIN, DER EMPFANGSBESTÄTI-GUNG ODER DEM EINZELHANDELSBELEG GENANNT SIND, ALLE AUSDRÜCKLICHEN GARANTIEN AUS. BEI DIREKTEN DELL VERKÄUFEN GELTEN DELL GARANTIEN UND DIENSTLEITUN-GEN AB DEM ZEITPUNKT DER VOLLSTÄNDIGEN ZAHLUNG, UND DELL IST NICHT VERPFLICHTET, BIS ZUM EINGANG DES VOLLSTÄNDIGEN ZAHLUNGSBETRAGS GARANTIEN EINZU-RÄUMEN ODER DIENSTLEISTUNGEN ANZUBIETEN. DELL KANN FÜR DEN FALL, DASS KEINE ZAHLUNG EINGEHT, DIE STORNIERUNG DER DRITTANBIETER-SOFTWARE-LIZENZEN, - DIENSTLEISTUNGEN SOWIE -WARTUNGS- ODER SUPPORT-LEISTUNGEN FORDERN. BEI EINZELHANDELSVERKÄUFEN, DELL GARANTIEN UND DIENSTLEISTUNGEN GELTEN AB DEM DATUM, AN DEM DAS EIGENTUMSRECHT AN DEM PRODUKT AUF SIE ÜBERGEGANGEN IST, OBWOHL DIE GARANTIEPE-RIODE MIT DEM KAUFDATUM BEGINNT. INFORMATIONEN ZUR ÜBERTRAGUNG DES EIGENTUMSRECHTS AUF IHREN NAMEN FINDEN SIE IN DER DOKUMENTATION, DIE IHREM COMPUTER BEILIEGT SOWIE AUF DER WEBSITE UNTER www.dell.com/register. WIE DIE VERWENDUNG IHRES PRO-DUKTS DRÜCKT AUCH DIE ÜBERTRAGUNG DES PRODUKTEI-GENTUMSRECHTS AUF IHREN NAMEN IHRE EINWILLIGUNG AUS, SICH AN DIE BEDINGUNGEN DIESES VERTRAGS ZU BINDEN. WENN SIE DRITTANBIETER-PRODUKTE, -DIENSTLEI-STUNGEN, -WARTUNGSLEISTUNGEN ODER SUPPORT ERWER-BEN, KÖNNEN ZUSÄTZLICH DIE DRITTANBIETER-VERKAUFS-UND LIEFERBEDINGUNGEN GELTEN.

- 3 Software. Sämtliche Software wird Ihnen im Rahmen des Lizenzvertrages zur Verfügung gestellt, und Sie erklären sich neben diesen Bedingungen an die Bestimmungen dieses Lizenzvertrages gebunden. Die Eigentumsrechte an der Software verbleiben bei den jeweiligen Lizenzgebern.
- 4 Rückgabebedingungen, Umtausch. Bei direkten Dell Verkäufen, Die Rückgabebedingungen von Dell finden Sie unter http://www.dell.com/policy/legal/warranty.htm. Voraussetzung zur Rückgabe ist, dass Sie sich mit diesen Bedingungen einverstanden erklären. Sie müssen mit uns direkten Kontakt aufnehmen, um eine Rücksendenummer zu Ihrem Produkt zu erhalten, bevor Sie es zurückgeben. Sie müssen uns das Produkt in der Original- oder einer gleichwertigen Verpackung zurückgeben. Sie tragen das Verlustrisiko sowie die Fracht- und Bearbeitungsgebühren für die Rückgabe oder den Umtausch des Produktes. Es können zusätzliche Gebühren anfallen. Wenn die von Dell bekannt gegebenen Anweisungen und Bedingungen für Rückgabe oder Umtausch nicht eingehalten werden, übernimmt Dell keine Verantwortung für verloren gegangene, beschädigte, modifizierte oder in sonstiger Weise zur Entsorgung oder Weiterveräußerung vorgesehene Produkte. Nach eigenem freien Ermessen kann Dell für Teil-Rückgaben aufgrund vergünstigter Bündel- oder Werbeangebote weniger als den Rechnungs- oder Einzelkomponentenpreis zurückerstatten. Bei Einzelhandelsverkäufen, Rückgabe- und Umtauschmöglichkeiten richten sich nach den Richtlinien des Einzelhändlers, bei dem Sie das Produkt erworben haben.
- 5 Service und Support. Serviceangebote können bei verschiedenen Produkten voneinander abweichen. Neben den Verkaufsund Lieferbedingungen in diesem Vertrag bieten Dell und/oder Ihr fremder Dienstanbieter in den USA gegebenenfalls solche Service- und Support-Leistungen an, die auf den Verkaufsund Lieferbedingungen basieren, die Sie unter http://www.dell.com/service\_contracts einsehen können oder Ihnen auf andere Weise zur Verfügung gestellt werden. Dell

und/oder Ihr fremder Dienstanbieter können ihre allgemeinen und optionalen Service- und Supportangebote und die diesbezüglichen Verkaufs- und Lieferbedingungen ohne vorherige Ankündigung ändern. Dell ist zur Ausführung von Service- oder Supportleistungen so lange nicht verpflichtet, bis Dell die vollständige Bezahlung für das Produkt oder den gekauften Service/Support-Vertrag erhalten hat. Dell ist nicht verpflichtet, Drittanbieter-Service- und Support-Leistungen oder Service- oder Support-Leistungen für Produkte oder Dienstleistungen anzubieten, die Sie über einen Drittanbieter und nicht über Dell bezogen haben. Es liegt in Ihrem Verantwortungsbereich, alle vorhandenen Daten, die gesamte Software und alle Programme zu sichern, bevor Sie den Service und Support in Anspruch nehmen (einschließlich Telefon-Support). Dell und/oder Ihre fremden Dienstanbieter können weder für Verlust oder die Wiederherstellung von Daten, Programmen oder die Nicht-Verwendbarkeit von Systemen, die sich aus Service- und Support-Leistungen ergeben, noch für Vorgänge und Versäumnisse, einschließlich Nachlässigkeiten, haftbar gemacht weden, die durch Dell oder Ihren fremden Dienstanbieter verursacht wurden. Dell und/oder Ihrem fremden Dienstanbieter ist es per Gesetz verboten, aus Raubkopien stammende Software oder urheberrechtlich geschützte Unterlagen zu kopieren oder illegale Daten zu kopieren oder zu verarbeiten. Vor der Durchführung von Service- oder Support-Dienstleistungen durch Dell und/ oder Ihren fremden Dienstanbieter sind Sie verpflichtet zu bestätigen, dass Ihr(e) System(e) frei von illegalen Dateien und Daten sind. Außerdem sind Sie verpflichtet zu bestätigen, dass Sie über das Urheberrecht oder eine Lizenz zum Kopieren aller auf Ihrem System befindlichen Dateien verfügen und dass keinerlei Daten vorhanden sind, die zu einer Urheberrechtsverletzung durch Dell führen würden, wenn solche Dateien durch Dell und/oder Ihren fremden Dienstanbieter kopiert würden. Die zur Reparatur oder zum Service des Produkts verwendeten Teile können neu, neuwertig oder überholt sein.

- 6 Haftungsbeschränkung. DELL ÜBERNIMMT KEINERLEI HAF-TUNG, DIE ÜBER DIE HIER FESTGELEGTEN ABHILFEMASS-NAHMEN HINAUSGEHT, UND LEHNT AUCH JEDWEDE HAF-TUNG AB FÜR PRODUKTE, DIE NICHT ZUM GEBRAUCH VER-FÜGBAR SIND, FÜR ENTGANGENE GEWINNE, GESCHÄFTSAUS-FÄLLE ODER DEN VERLUST ODER BESCHÄDIGUNG VON DATEN ODER SOFTWARE ODER DIE ERBRINGUNG VON SERVICE-UND SUPPORTLEISTUNGEN. WENN HIER NICHT AUSDRÜCKLICH FESTGELEGT, ÜBERNIMMT DELL KEINERLEI HAFTUNG FÜR FOLGESCHÄDEN, SPEZIELLE SCHÄDEN, MITTELBARE SCHÄ-DEN ODER SCHADENERSATZ MIT STRAFWIRKUNG, AUCH WENN VON DRITTEN AUF DIE MÖGLICHKEIT SOLCHER SCHÄ-DEN ODER KLAGEN HINGEWIESEN WURDE. SIE ERKLÄREN SICH EINVERSTANDEN, DASS IM FALLE EINER HAFTUNG IM ZUSAMMENHANG MIT DEM ERWERB DES PRODUKTES DELL FÜR KEINE SCHADENSSUMME, DIE ÜBER DEM ZAHLUNGS-BETRAG DES BETREFFENDEN PRODUKTES LIEGT, HAFTBAR GEMACHT WERDEN KANN. UNGEACHTET ETWAIGER GEGEN-TEILIGER BEDINGUNGEN IN DIESEM VERTRAG SIND DIE IN DIESEM VERTRAG FESTGELEGTEN ABHILFEN AUSREICHEND, SELBST WENN DIESE ABHILFEN NICHT IHREN WESENTLI-CHEN ZWECK ERFÜLLEN SOLLTEN.
- 7 Nicht für Veräußerung oder Export. Sie erklären sich bereit, alle geltenden Gesetze und Vorschriften der einzelnen Staaten und der Vereinigten Staaten von Amerika zu erfüllen. Sie erklären sich einverstanden und beteuern, dass Sie nur für Ihren proprietären internen Gebrauch, und nicht für Weiterveräußerung oder Export kaufen. Für die Weiterveräußerung von Produkten an Dritte und Geschäfte außerhalb der Vereinigten Staaten von Amerika gelten bei Dell gesonderte Verkaufs- und Lieferbedingungen. Die Verkaufs- und Lieferbedingungen für die Weiterveräußerung finden Sie unter: www.dell.com/policy/legal/ termsofsale.htm.
- 8 Anwendbares Recht. DIE PARTEIEN VEREINBAREN, DASS DIESER VERTRAG, SÄMTLICHE DARUNTER FALLENDEN VER-KÄUFE, DER KAUF UND DIE VERWENDUNG DIESES PRODUKTS ODER JEDWEDE KLAGEN, STREITFÄLLE ODER AUSEINANDER-SETZUNGEN (SEI ES AUS VERTRAGLICHEM GRUNDE, SCHA-DENSERSATZANSPRÜCHEN ODER SONSTIGEM GRUNDE, OB VORHER BESTEHEND, DERZEIT ODER KÜNFTIG GÜLTIG UND EINSCHLIESSLICH ANSPRÜCHEN AUS GESETZEN, GEWOHN-HEITSRECHT, VORSATZ UND BILLIGKEITSRECHT) ZWISCHEN KUNDE UND DELL, die aus diesem Vertrag entstehen bzw. darauf Bezug nehmen, deren Auslegung, Beendigung oder Gültigkeit, einem Verstoß gegen sie, den Beziehungen, die aus diesem Vertrag der Dell Werbung oder zugehörigen Einkäufen entstehen, DURCH DEN STAAT TEXAS UND OHNE GESETZESVER-STÖSSE GEREGELT WIRD.
- 9 Schiedsgerichtsbarkeit. JEDWEDE KLAGEN, STREITFÄLLE ODER AUSEINANDERSETZUNGEN (SEI ES AUS VERTRAGLI-CHEM GRUNDE, SCHADENSERSATZANSPRÜCHEN ODER SON-STIGEM GRUNDE, OB VORHER BESTEHEND, DERZEIT ODER KÜNFTIG GÜLTIG, UND EINSCHLIESSLICH ANSPRÜCHEN AUS GESETZEN, VERBRAUCHERSCHUTZ, GEWOHNHEITSRECHT, VORSATZ UND BILLIGKEITSRECHT) ZWISCHEN KUNDE UND DELL, seinen Vertretern, Angestellten, Vertretenen, Rechtsnachfolgern und angeschlossenen Unternehmen (zum Zwecke dieses Abschnittes zusammenfassend als "Dell" bezeichnet), die aus diesem Vertrag entstehen bzw. darauf Bezug nehmen, deren Auslegung, Beendigung oder Gültigkeit, einem Verstoß gegen sie, den Beziehungen, die aus diesem Vertrag (einschließlich der Beziehungen zu Dritten, die nicht Unterzeichner dieses Vertrages sind, im vollen Umfang geltender Gesetze), dem Kauf des Kunden und der Verwendung des Produkts, der Dell Werbung oder zugehörigen Einkäufen entstehen, werden AUSSCHLIESS-LICH UND ENDGÜLTIG DURCH DEN VERBINDLICHEN SCHIEDSSPRUCH DES NATIONAL ARBITRATION FORUM (NAF) gemäß dessen dann gültigen Code of Procedure (Verfahrensregeln) geregelt. (Einsicht in den Code of Procedure erhalten Sie

im Internet unter http://www.arb-forum.com oder telefonisch unter 1-800-474-2371). Bei einer Diskrepanz oder einem Konflikt zwischen dem NAF Code of Procedure und diesem Vertrag gelten die Bestimmungen in diesem Vertrag. Das Schiedsverfahren beschränkt sich dann nur auf die Auseinandersetzung oder den Streit zwischen Kunde und Dell. WEDER KUNDE NOCH DELL IST BERECHTIGT, SICH KLAGEN VON ODER GEGENÜBER ANDEREN KUNDEN ANZUSCHLIESSEN ODER SOLCHE AUFZUSTELLEN ODER STREITFÄLLE ALS GEMEINSCHAFTS- ODER GRUPPEN-KLAGE ODER ALS RECHTSANWALT MIT ALLGEMEINER BEFUG-NIS ZU SCHLICHTEN. Die jeweilige (nicht kategorisierbare) Natur dieser Konflikterhebung bezieht sich im Wesentlichen auf die Schlichtungsvereinbarung der Parteien, und wenn diese nicht durchsetzbar sein sollte, soll die gesamte Schlichtung nicht durchsetzbar sein. Diese Transaktion schließt zwischenstaatlichen Handel mit ein, und für diese Bestimmung gilt der Federal Arbitration Act 9 U.S.C. sec. 1-16 (FAA): Jede Entscheidung des bzw. der Schiedsrichter(s) ist für beide Parteien endgültig und verbindlich und kann als Urteil in jedwedem Gericht einer zuständigen Gerichtsbarkeit aufgenommen werden. Dell ist zur Zahlung von Schlichtungsgebühren für jeden einzelnen Kunden verpflichtet. Wenn ein Kunde bei einem Verfahren obsiegt, welches für die Anwaltsgebühren der gewinnenden Partei aufkommt, oder wenn ein schriftliches Einvernehmen über die Gebühren besteht, kann der Schiedsmann der gewinnenden Partei angemessene Gebühren zusprechen, wie es in den Richtlinien für Gebührenabwälzung gesetzlich festgelegt ist. Ansonsten kommt jede Partei für ihre eigenen Kosten und Anwaltsgebühren, sofern solche anfallen, selbst auf. Unter der folgenden Adresse von NAF sind Informationen erhältlich und können Klagen eingereicht werden: P.O. Box 50191, Minneapolis, MN 55405.

### <span id="page-28-0"></span>Direkte Dell Verkäufe

- 10 Zahlungsbedingungen, Bestellungen, Preise, Zinsen. Für direkte Dell Verkäufe, Die Zahlungsbedingungen liegen im alleinigen Ermessen von Dell, und wenn keine anderslautende Vereinbarung mit Dell vorliegt, muss die Zahlung bei Dell eingegangen sein, bevor Dell den Auftrag akzeptiert. Zahlungen für Produkte können per Kredikarte, Banküberweisung oder auf eine andere, im Vorfeld veinbarte Art geleistet werden, und zwar unter der Voraussetzung, dass Dell diesen Zahlungsbedingungen zugestimmt hat. Rechnungen sind innerhalb des auf Ihrer Rechnung genannten Zahlungszeitraums zu leisten, und zwar gemessen ab dem Rechnungsdatum. Dell kann Teile von Bestellungen getrennt in Rechnung stellen. Ihre Bestellung kann von Dell nach eigenem freien Ermessen storniert werden. Wenn zwischen Ihnen und Dell kein anderer Preisnachlass vereinbart wurde, gilt die Dell Standardpreisliste für Dell Markensysteme, die einen gemeinsamen ermäßigten Preis für Hardware und Dienstleistungen vorsieht. Dazu wird der Preisnachlass gegenüber dem Listenpreis für den Dienstleistungsanteil des Systems dem berechneten Gesamtpreisnachlass in Prozent gegenüber dem Listenpreis für das Gesamtsystem angeglichen. Dell übernimmt keine Verantwortung für Irrtümer bei der Preisberechnung, Druckfehler oder sonstige Fehler in Angeboten von Dell und behält sich das Recht zur Stornierung von Bestellungen vor, die auf solchen Irrtümern beruhen. Wenn Sie keine Rechnung oder Lieferschein auf dem Postweg, per E-Mail oder zusammen mit dem Produkt erhalten haben, können Sie Informationen über den Kauf unter https://support.dell.com/dellcare/Invoice.aspx abrufen. Oder wenden Sie sich an Ihren Händler.
- 11 Versandkosten, Steuern, Eigentumsrecht, Verlustrisiko. Bei direkten Dell Verkäufen, Versand und Abwicklung sind zusätzliche Leistungn, es sei denn, es gelten zum Zeitpunkt des Verkaufs anderslautende Bestimmungen. Die Eigentumsrechte am Produkt gehen von Dell auf den Kunden über, sobald das

Produkt den Dell Standort verlassen hat. Verlust- oder Beschädigungen während des Transportes durch ein von Dell ausgewähltes Transportunternehmen unterliegen der Verantwortung von Dell. Verlust- oder Beschädigungen während des Transportes durch ein von Ihnen ausgewähltes Transportunternehmen unterliegen Ihrer Verantwortung. Sie müssen Dell innerhalb von 21 Tagen vom Datum der Rechnung oder des Lieferscheins an gerechnet benachrichtigen, wenn Sie der Auffassung sind, dass ein oder mehrere Teile Ihres Kaufs fehlen, falsch oder beschädigt sind. Wenn Sie Dell keine gültige und korrekte Steuerbefreiungsbescheinigung, die auf Ihren Kauf des Produktes und die Beförderung des Produktes zum Zielort zutrifft, vorlegen, sind Sie für Umsatz- und andere mit der Bestellung zusammenhängende Steuern verantwortlich. Versandzeiten sind lediglich Schätzungen.

12 Geändertes oder nicht mehr vertriebenes Produkt. Bei direkten Dell-Verkäufen, Dell verfolgt die Richtlinie fortschreitender Updates und Versionen. Dell kann jederzeit ohne vorherige Ankündigung Änderungen am Produkt vornehmen oder seinen Vertrieb einstellen. Dies kann Auswirkungen auf die in Ihrem Online- "Cart" (Online-"Einkaufswagen") gespeicherten Informationen haben. Dell liefert ein Produkt, das die Funktionen und Leistungsmerkmale des bestellten Produktes aufweist, jedoch sind Unterschiede zwischen dem gelieferten Teil und den in Datenblättern oder Katalogen enthaltenen Beschreibungen möglich.

# <span id="page-30-0"></span>Eingeschränkte Garantien und Rückgabebedingungen

### <span id="page-30-1"></span>Eingeschränkte Garantie für die Hardware-Produkte der Marke Dell (nur für die USA)

Auf in den USA erworbene Hardware-Produkte der Marke Dell wird je nach Produkt eine 90-tägige, 1-jährige, 2-jährige, 3-jährige oder 4-jährige eingeschränkte Garantie gewährt. Bitte entnehmen Sie Ihrer Rechnung, Ihrem Lieferschein oder dem Beleg, welche Garantie für Ihr(e) Hardware-Produkt(e) gilt.

### <span id="page-30-2"></span>Durch diese eingeschränkte Garantie abgedeckte Fälle?

Diese eingeschränkte Garantie gilt für Material- und Verarbeitungsfehler in Ihren – unserem Endbenutzer – Hardware-Produkten der Marke Dell, einschließlich der peripheren Produkte der Marke Dell.

### <span id="page-30-3"></span>Von dieser eingeschränkten Garantie ausgeschlossene Fälle?

Im Rahmen dieser eingeschränkten Garantie besteht keine Haftung für:

• Software, einschließlich dem Betriebssystem und den Hardware-Produkten der Marke Dell durch unser Fabrikintegrationssystem, Software von Dritten oder dem erneuten Laden von Software hinzugefügte Software

- Produkte und Zubehör, die nicht die Marke Dell tragen bzw. direkt beim entsprechenden Anbieter bezogen wurden
- Probleme aufgrund von:
	- äußeren Einflüssen, wie Unfall, Missbrauch, falschem Gebrauch oder Problemen mit der Stromversorgung
	- von nicht von Dell autorisierten Wartungsmaßnahmen
	- nicht der Produktanleitung entsprechenden Verwendung
	- Nichtbefolgen der Produktanleitung oder Nichtdurchführen von vorbeugender Wartung
	- Problemen bei der Benutzung von Zubehör, Teilen oder Komponenten, die nicht von Dell stammen
- Produkten mit fehlenden oder veränderten Service-Tag- oder Seriennummern
- Produkten, die nicht bezahlt wurden
- normaler Abnutzung

AUS DIESER GARANTIE ERGEBEN SICH FÜR SIE BESTIMMTE RECHTE UND SIE VERFÜGEN UNTER UMSTÄNDEN NOCH ÜBER WEITERE RECHTE, DIE JE NACH STAAT (ODER GERICHTSBARKEIT) VARIIEREN. DELL ÜBERNIMMT FÜR FEHLFUNKTIONEN UND DE-FEKTE DER HARDWARE KEINE WEITERGEHENDE HAFTUNG ALS IM RAHMEN DIESER GEWÄHRLEISTUNGSERKLÄRUNG ZUGESAGT WIRD. ALLE AUSDRÜCKLICHEN UND STILLSCHWEIGENDEN GA-RANTIEN UND BEDINGUNGEN FÜR DAS PRODUKT, EINSCHLIESS-LICH, JEDOCH NICHT BEGRENZT AUF JEGLICHE STILLSCHWEI-GENDEN GARANTIEN UND BESTIMMUNGEN FÜR MARKTGÄN-GIGKEIT UND TAUGLICHKEIT FÜR EINEN BESTIMMTEN ZWECK, SIND AUF DEN ZEITRAUM BEGRENZT, DER AUF IHREM LIEFER-SCHEIN BZW. IHRER RECHNUNG ANGEGEBEN IST. ES KÖNNEN ZU KEINER ZEIT GARANTIEANSPRÜCHE, WEDER AUSDRÜCKLICH NOCH STILLSCHWEIGEND, NACH ABLAUF DIESES GARANTIE-ZEITRAUMS GELTEND GEMACHT WERDEN. IN EINIGEN STAATEN SIND KEINE BESCHRÄNKUNGEN ÜBER DIE DAUER VON

STILLSCHWEIGENDEN GARANTIEN ZULÄSSIG; DESHALB IST DIE OBEN AUFGEFÜHRTE BESCHRÄNKUNG MÖGLICHERWEISE FÜR SIE NICHT ANWENDBAR.

DELL ÜBERNIMMT WEDER EINE HAFTUNG, DIE ÜBER DIE IN DIE-SER GARANTIEERKLÄRUNG ZUGESTANDENEN ABHILFEMASS-NAHMEN HINAUSGEHT, NOCH FÜR FOLGE- ODER BEILÄUFIGE SCHÄDEN. DIES SCHLIESST OHNE EINSCHRÄNKUNG JEDWEDE HAFTUNG GEGENÜBER DRITTEN FÜR PRODUKTE, DIE NICHT ZUM GEBRAUCH VERFÜGBAR SIND, UND DEN VERLUST VON DATEN ODER SOFTWARE MIT EIN. DIE HAFTUNGSSUMME GEHT NICHT ÜBER DEN BETRAG HINAUS, DER FÜR DAS BETREFFENDE PRO-DUKT GEZAHLT WURDE. DIES IST DIE HÖCHSTSUMME, BIS ZU DER WIR VERANTWORTLICH SIND.

IN EINIGEN STAATEN IST KEIN AUSSCHLUSS ODER KEINE BE-SCHRÄNKUNG DER HAFTUNG FÜR BEILÄUFIG ENTSTANDENE SCHÄDEN ODER FOLGESCHÄDEN ZULÄSSIG. DESHALB IST DIE OBEN AUFGEFÜHRTE BESCHRÄNKUNG MÖGLICHERWEISE FÜR SIE NICHT ANWENDBAR.

### Geltungszeitraum der eingeschränkten Garantie:

Diese Garantie ist für den auf dem Lieferschein, der Rechnung oder dem Beleg angeführten Zeitraum gültig, mit Ausnahme der folgenden Hardware-Produkte der Marke Dell:

- Für Akkus von tragbaren Computern gilt jeweils die kürzere Garantie von entweder einem Jahr oder vom Garantiezeitaum des Dell Computers, mit dem der Akku geliefert wurde.
- Die eingeschränkte Garantie für Netzteile, die unabhängig vom System erworben wurden, beträgt 1 Jahr. Für Netzteile, die zusammen mit dem System erworben wurden, gilt die eingeschränkte Garantie für das System.
- Ihr PERC 5-Akku verfügt im Neuzustand über bis zu 72 Stunden Backup-Energie für den Controller-Cache-Speicher. Unter der eingeschränkten 1-Jahresgarantie wird gewährleistet, dass der Akku im Zeitraum der 1-Jahresgarantie mindestens 24 Stunden Backup-Kapazität leistet.
- Für Projektorlampen gilt eine 90-tägige eingeschränkte Garantie.
- Für Speicher gilt eine lebenslange eingeschränkte Garantie.
- Die Länge der Garantie für Bildschirme, die unabhängig von einem System erworben wurden, können Sie dem Lieferschein oder der Rechnung entnehmen. Für Monitore, die zusammen mit dem System erworben wurden, gilt die eingeschränkte Garantie für das System.
- Für PDAs, Ohrhörer und Fernbedienungen gilt eine eingeschränkte Garantie von einem Jahr.
- Für sonstige Zusatz-Hardware gilt der jeweils längere Garantiezeitraum von einem Jahr für neue Teile und 90 Tagen für überholte Teile oder, sowohl für neue als auch für überholte Teile, die Restgarantiezeit für den Dell Computer, in den diese Teile eingebaut werden.
- Für Headsets mit drahtloser Bluetooth®-Technologie gilt entweder eine eingeschränkte 1-Jahresgarantie oder die eingeschränkte Garantie für Ihren Dell Computer, in dessen Lieferumfang das Headset enthalten war. Der jeweils kürzer Zeitraum ist für die Garantie maßgeblich.

Der eingeschränkte Garantiezeitraum für alle Produkte der Marke Dell beginnt an dem auf dem Lieferschein, auf der Rechnung oder auf dem Beleg angeführten Datum. Der Garantiezeitraum verlängert sich nicht, wenn wir ein Produkt oder Teile in der Garantie reparieren oder ersetzen. Dell behält sich das Recht vor, nach seinem Ermessen die Verfügbarkeit von eingeschränkten Garantien zu verändern, doch sind solche Veränderungen nicht rückwirkend.

#### Maßnahmen im Garantiefall:

Setzen Sie sich vor Ablauf des Garantiezeitraums anhand der folgenden Übersicht mit uns oder mit einem autorisierten Vertriebsmitarbeiter in Verbindung. Halten Sie dabei Ihren Dell Express-Servicecode, die Service-Tag-Nummer (befindet sich auf der Unterseite des Computers) oder Ihre Bestellnummer bereit.

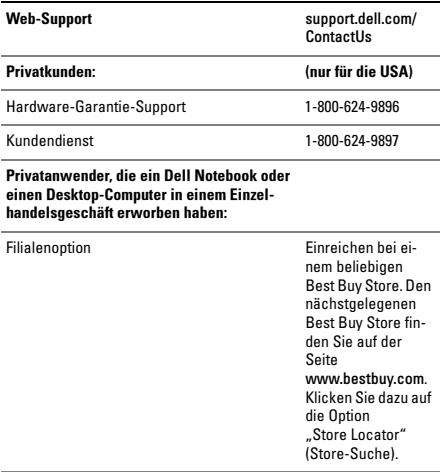

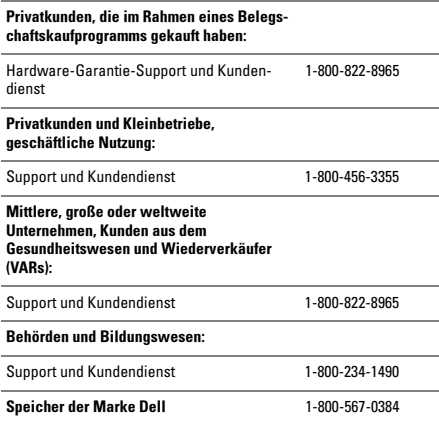

#### Maßnahmen von Dell

Während des 90-Tage-Zeitraums der 90-tägigen eingeschränkten Garantie und des ersten Jahres aller anderen eingeschränkten Garantien: Während des 90-Tage-Zeitraums der 90-tägigen eingeschränkten Garantie und des ersten Jahres aller anderen eingeschränkten Garantien reparieren Dell oder autorisierte Vertreter alle an uns eingesandten Hardware-Produkte der Marke Dell, die nachweislich Material- oder Verarbeitungsfehler aufweisen. Falls Dell oder sein autorisierter Vertreter nicht in der Lage sein sollte, das Produkt zu reparieren, werden wir Ihr Gerät durch ein vergleichbares neues oder aufgearbeitetes Produkt ersetzen.
Wenn Sie per Telefon oder Internet Kontakt mit uns aufnehmen, stellen wir für Sie eine Rücksendenummer aus, die Sie auf Ihrer Sendung vermerken. Sie müssen die Produkte in der Originalverpackung oder einer gleichwertigen Verpackung einsenden und die Versandkosten übernehmen. Außerdem sollten Sie die Sendung versichern; andernfalls tragen Sie das Risiko, wenn die Produkte beim Versand verloren gehen oder beschädigt werden. Die reparierten oder ersetzten Produkte werden an Sie zurückgesendet. Die Versandkosten für die reparierten oder ersetzten Produkte übernehmen wir, sofern es sich um eine Adresse innerhalb der Vereinigten Staaten handelt (ausgenommen Puerto Rico und Territiorientzungen der USA). Andernfalls schicken wir Ihnen die Produkte gegen Nachnahme zu.

Wenn wir feststellen, dass das Problem von dieser Garantie nicht abgedeckt ist, geben wir Ihnen Bescheid und informieren Sie über kostenpflichtige Service-Alternativen.

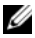

ANMERKUNG: Bevor Sie die Produkte an Dell einsenden, sichern Sie die Daten von den Festplatten und anderen Datenträgern, mit denen die Produkte ausgestattet sind. Entfernen Sie alle vertraulichen, proprietären oder persönlichen Daten und Wechseldatenträger wie CDs oder PC-Karten. Wir übernehmen keine Verantwortung für vertrauliche, proprietäre und persönliche Daten, verlorene oder beschädigte Daten oder beschädigte oder verlorene Wechselmedien.

In den verbleibenden Jahren: Im verbleibenden Zeitraum der eingeschränkten Garantie wird Dell defekte Teile durch neue oder erneuerte Teile ersetzen, wenn wir der Meinung sind, dass ein Teil ersetzt werden muss. Wenn Sie mit uns Kontakt aufnehmen, benötigen wir von Ihnen bei der Bestellung eines Ersatzteils eine gültige Kreditkartennummer; das Ersatzteil wird Ihnen aber nicht berechnet, solange Sie uns das Originalteil innerhalb von 30 Tagen nach der Lieferung des Ersatzteils zurücksenden. Wenn wir das Originalteil nicht innerhalb von 30 Tagen erhalten, belasten wir Ihre Kreditkarte mit dem zu diesem Zeitpunkt aktuellen Listenpreis für das betreffende Teil.

Die Versandkosten für das Teil übernehmen wir, sofern es sich um eine Adresse innerhalb der Vereinigten Staaten handelt (ausgenommen Puerto Rico und Besitzungen der USA). Andernfalls schicken wir Ihnen das Teil gegen Nachnahme zu. Wir fügen jedem Ersatzteil eine bereits frankierte Rücksendeverpackung bei, die Sie zur Rücksendung des ausgetauschten Teils verwenden können.

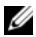

ANMERKUNG: Bevor Sie Teile ersetzen, sichern Sie die Daten auf den Festplatten und anderen Datenträgern, mit denen die Produkte ausgestattet sind. Wir übernehmen keine Verantwortung für verlorene oder beschädigte Daten.

## Serviceverträge?

Falls Sie einen Servicevertrag mit Dell abgeschlossen haben, werden entsprechend den Vertragsbestimmungen Serviceleistungen für Sie erbracht. Die Einzelheiten erfahren Sie in diesem Vertrag.

Wenn Sie durch uns einen Servicevertrag mit einem anderen Dienstanbieter erworben haben, finden Sie die Einzelheiten in dem jeweiligen Vertrag.

## Reparatur des Produkts?

Wir verwenden für Garantiereparaturen und die Herstellung von Ersatzteilen und -systemen neue und erneuerte Teile von verschiedenen Herstellern. Erneuerte Teile oder Systeme sind solche, die an Dell zurückgesendet wurden und die zum Teil vollkommen unbenutzt sind. Alle Teile und Systeme werden auf ihre Qualität überprüft. Für Ersatzteile und -systeme gilt der verbleibende Garantiezeitraum für das erworbene Produkt. Dell ist Eigentümer aller Teile, die im Rahmen der Garantie aus reparierten Produkten ausgebaut werden.

#### Darf die eingeschränkte Garantie übertragen werden?

Eingeschränkte Garantien auf Systeme können übertragen werden, wenn der derzeitige Eigentümer das Eigentum am System überträgt und uns von dieser Übertragung in Kenntnis setzt. Die eingeschränkte Garantie für Speicher der Marke Dell kann nicht übertragen werden. Sie können Ihre Übertragung auf der Dell Website registrieren:

- Gehen Sie als Privatkunde auf die Website www.dell.com/us/en/dhs/topics/sbtopic\_015\_ccare.htm
- Für kleine, mittlere, große oder weltweite Unternehmenskunden: www.dell.com/us/en/biz/topics/ sbtopic\_ccare\_nav\_015\_ccare.htm
- Für Kunden aus dem Verwaltung, Bildungs- oder Gesundheitswesen oder für Privatanwender, die ihr Produkt im Rahmen eines Belegschaftskaufprogramms erworben haben: www.dell.com/us/en/pub/topics/sbtopic\_015\_ccare.htm

Wenn Sie keinen Zugang zum Internet haben, wenden Sie sich an Ihre Kundenbetreuung, oder rufen Sie an unter 1-800-624-9897.

Sämtliche Anfragen zur Übertragung des Eigentumsrechts liegen im alleinigen Ermessen von Dell. Sämtliche Übertragungen basieren auf den Verkaufs- und Lieferbedingungen des Original-Service oder der eingeschränkten Garantie und den Verkaufs- und Lieferbedingungen von Dell, die Sie auf der Website www.dell.com einsehen können. Dell übernimmt keine Garantie für die Authentizität des Produkts, für eingeschränkte Garantien, für Service oder Support oder die Genauigkeit der Listen mit Produkten, die Sie bei einem Drittanbieter erwerben.

## Dell Rückgabebedingungen (nur USA)

Dell legt großen Wert auf eine gute Beziehung zu Ihnen und bietet Ihnen daher die Möglichkeit, die meisten Produkte, die Sie direkt bei Dell erworben haben, zurückzugeben. Sie können rückgabefähige Produkte gegen eine Gutschrift oder eine Erstattung des Originalkaufpreises unter Abzug von Vesand- und Abwicklungskosten und den entsprechenden Rücknahmegebühren zurückgeben. Siehe Details unten.

21-Tage-Rückgabezeitraum für bestimmte Hardware- und Softwareprodukte und Zubehör: Wenn nicht anders mit Dell vereinbart oder unter Berücksichtigung der unten genannten Ausnahmen können Sie sämtliche ungeöffneten und versiegelten Hardware- und Zubehörprodukte, Peripheriegeräte, Teile und medienbasierte Software-Produkte oder Software, die Sie auf elektronischem Wege erhalten und deren Erhalt Sie durch Klicken auf die Schaltfläche "Ich akzeptiere diese Verkaufs- und Lieferbedingungen" bestätigt haben, innerhalb von 21 Tagen ab dem Datum auf dem Lieferschein oder der Rechnung gegen eine Gutschrift oder eine Erstattung des Kaufpreises unter Abzug von Versand- und Abwicklungskosten und den entsprechenden Rücknahmegebühren zurückgeben.

#### Ausnahmen vom 21-Tage-Rückgabezeitraum bei Dell

- PowerEdge™-, PowerConnect™- und PowerVault™-Produkte, die direkt bei Dell gekauft wurden, können innerhalb von 30 Tagen ab Datum auf dem Lieferschein oder der Rechnung zurückgegeben werden.
- Neue Vostro™-, OptiPlex™-, Latitude™- und Dell Precision™- Systeme, die direkt bei der Small & Medium Business-Abteilung von Dell erworben wurden, können innerhalb von 30 Tagen ab dem Datum auf dem Lieferschein oder der Rechnung zurückgegeben werden.
- Anwendungs-Software und Betriebssysteme, die durch Dell installiert wurden, können nur dann zurückgegeben werden, wenn sie auf einem rückgabefähigen System installiert wurden und wenn Sie das entsprechende System innerhalb der geltenden Rückgabeperiode zurückgeben.
- EqualLogic- und EqualLogic-Produkte von Dell und Produkte von Dell|EMC bzw. Dell, PowerVault ML6000-Bandbibliotheken, Dellfremde Unternehmensprodukte, Unternehmenssoftware und angepasste Hardware- oder Softwareprodukte können nicht

zurückgegeben werden. Softwarelizenzen, die im Rahmen eines Volumenlizenzvertrags erworben werden, können nur mit der ausdrücklichen Genehmigung des Veröffentlichers zurückgegeben werden, die in vielen Fällen jedoch nicht gewährt wird.

Rücknahmegebühren: Außer in Fällen, in denen ein Produkt defekt ist oder aufgrund eines Fehlers auf Seiten von Dell zurückgegeben wird, ist Dell berechtigt, eine Rücknahmegebühr von bis zu 15 % des gezahlten Kaufpreises zu erheben.

Rückgabe eines Produkts: Vor der Rückgabe von Produkten müssen Sie zunächst vor Ablauf der anwendbaren Rückgabeperiode Kontakt mit dem Kundendienst von Dell aufnehmen und eine Gutschriftgenehmigungsnummer (CRA) anfordern. Dell akzeptiert keine Rückgaben ohne Angabe einer CRA-Nummer. Gehen Sie zum Ermittlen der entsprechenden Telefonnummern oder zum Senden einer E-Mail an den Kundendienst zur Anforderung einer CRA-Nummer auf die Website www.dell.com/contact, oder lesen Sie die Abschnitte "Kontaktaufnahme mit Dell" oder "Wie Sie Hilfe bekommen" in Ihrer Kundendokumentation.

Sie müssen das jeweilige Produkt innerhalb von 5 Tagen nach Ausstellung der Gutschriftgenehmigungsnummer zurücksenden.

- Senden Sie alle Produkte zurück, die Sie Dell zurückgeben möchten und für die Sie eine CRA-Nummer erhalten haben. Bei Teil-Rückgaben fällt die Gutschrift aufgrund von promotionsbasierten Angebotspaketen oder nicht beworbenen Rabatten oder Konzessionen gegebenfalls geringer aus als der Betrag auf der Rechnung oder der Preis der einzelnen Komponenten.
- Geben Sie die Produkte in der Originalverpackung und im Neuzustand zusammen mit sämtlichen Medien, Dokumentationen und anderen Artikeln zurück, die im Lieferumfang der ursprünglichen Lieferung enthalten waren.
- Senden Sie das Produkt zu Ihren Kosten, und schließen Sie eine Transportversicherung ab. Andernfalls übernehmen Sie das Risiko, wenn die Produkte beim Versand verloren gehen oder beschädigt werden.

Nach Eingang Ihrer zurückgegebenen Produkt erstellt Dell eine Gutschrift oder bereitet eine Erstattung des Originalkaufpreises unter Abzug von Versand- und Abwicklungskosten und den entsprechenden Rücknahmegebühren vor.

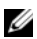

ANMERKUNG: Sichern Sie vor der Rückgabe des Produkts sämtliche Daten von den Festplatten und anderen Speichergeräten des Produkts. Entfernen Sie sämtliche vertraulichen, proprietären und persönlichen Daten und Wechselmedien wie CDs und PC-Karten. Dell übernimmt keinerlei Verantwortung für vertrauliche, proprietäre oder persönliche Daten, für verloren gegangenen oder beschädigte Daten oder für beschädigte oder verloren gegangene Wechselmedien, die im Umfang Ihrer Rückgabe enthalten sind

## Eingeschränkte Garantie für Hardware-Produkte der Marke Dell (nur Kanada)

Auf in Kanada erworbene Hardware-Produkte der Marke Dell wird je nach gekauftem Produkt eine 1-jährige, 2-jährige, 3-jährige oder 4-jährige eingeschränkte Garantie gewährt. Bitte entnehmen Sie Ihrer Rechnung, welche Garantie für Ihr(e) Hardware-Produkt(e) gilt.

## Durch diese eingeschränkte Garantie abgedeckte Fälle?

Diese eingeschränkte Garantie gilt für Material- und Verarbeitungsfehler in Ihren – unserem Endbenutzer – Hardware-Produkten der Marke Dell, einschließlich der peripheren Produkte der Marke Dell.

## Von dieser eingeschränkten Garantie ausgeschlossene Fälle?

Im Rahmen dieser eingeschränkten Garantie besteht keine Haftung für:

- Software, einschließlich des Betriebssystems und solcher Software, die Hardware-Produkten der Marke Dell bei der fabrikseitigen Integration hinzugefügt wurde, und für den Reload von **Software**
- Nicht-Dell-Produkte und -Zubehörteile sowie Produkte und Zubehörteile, die direkt bei Lösungsanbietern erworben wurden
- Probleme aufgrund von:
	- Äußeren Einflüsse, wie Unfall, Missbrauch, falscher Gebrauch oder Probleme mit der Stromversorgung
	- Von Dell nicht autorisierte Servicemaßnahmen
	- Nicht der Produktanleitung entsprechenden Verwendung
	- Nichtbefolgen der Produktanleitung oder Nichtdurchführen von vorbeugender Wartung
	- Probleme bei der Benutzung von Zubehör, Teilen oder Komponenten, die nicht von Dell stammen
- Produkte mit fehlenden oder veränderten Service-Tag- oder Seriennummern
- Produkte, die nicht bezahlt wurden.

AUS DIESER EINGESCHRÄNKTEN GARANTIE ERGEBEN SICH FÜR SIE BESTIMMTE RECHTE, UND SIE VERFÜGEN UNTER UMSTÄNDEN NOCH ÜBER WEITERE RECHTE, DIE SICH JE NACH PROVINZ UNTER-SCHEIDEN KÖNNEN. DELL HAFTET FÜR HARDWARESTÖRUNGEN UND -MÄNGEL NUR IM HINBLICK AUF REPARATUR UND AUS-TAUSCH ENTSPRECHEND DEN BEDINGUNGEN IN DER VORLIEGEN-DEN GARANTIEERKLÄRUNG UND NUR FÜR DEN AUF IHRER RECH-NUNG ANGEGEBENEN ZEITRAUM. DELL LEHNT ALLE NICHT IN DIE-SER GARANTIEERKLÄRUNG ENTHALTENEN AUSDRÜCKLICHEN ODER STILLSCHWEIGENDEN GARANTIEN UND BEDINGUNGEN AB, EINSCHLIESSLICH JEGLICHER STILLSCHWEIGENDEN GARANTIEN UND BESTIMMUNGEN FÜR MARKTGÄNGIGE QUALITÄT UND TAUGLICHKEIT FÜR EINEN BESTIMMTEN ZWECK. IN EINIGEN PRO-VINZEN IST EIN AUSSCHLUSS BESTIMMTER STILLSCHWEIGENDER GARANTIEN ODER BESTIMMUNGEN UND EINE BESCHRÄNKUNG DER GÜLTIGKEITSDAUER STILLSCHWEIGENDER GARANTIEN ODER

BESTIMMUNGEN NICHT ZULÄSSIG. DIE OBEN AUFGEFÜHRTEN AUSSCHLÜSSE UND BESCHRÄNKUNGEN SIND DESHALB UNTER UMSTÄNDEN AUF SIE NICHT ANWENDBAR.

DELL ÜBERNIMMT KEINERLEI HAFTUNG, DIE ÜBER DIE IN DIESER GARANTIEERKLÄRUNG ZUGESTANDENEN ABHILFEMASSNAHMEN HINAUSGEHT, UND LEHNT AUCH JEDWEDE HAFTUNG FÜR SPE-ZIELLE, INDIREKTE BEILÄUFIG ENTSTANDENE ODER FOLGESCHÄ-DEN AB. DIES SCHLIESST OHNE EINSCHRÄNKUNG JEDWEDE HAF-TUNG GEGENÜBER DRITTEN FÜR PRODUKTE, DIE NICHT ZUM GE-BRAUCH VERFÜGBAR SIND, UND DEN VERLUST VON DATEN ODER SOFTWARE MIT EIN. DIE HAFTUNGSSUMME GEHT NICHT ÜBER DEN BETRAG HINAUS, DER FÜR DAS BETREFFENDE PRODUKT GE-ZAHLT WURDE. DIES IST DIE HÖCHSTSUMME, BIS ZU DER WIR VERANTWORTLICH SIND.

IN EINIGEN PROVINZEN IST KEIN AUSSCHLUSS ODER KEINE BE-SCHRÄNKUNG DER HAFTUNG FÜR BEILÄUFIG ENTSTANDENE ODER FOLGESCHÄDEN ZULÄSSIG; DESHALB IST DIE OBIGE BESCHRÄN-KUNG BZW. OBIGER AUSSCHLUSS FÜR SIE MÖGLICHERWEISE NICHT ANWENDBAR.

#### Geltungszeitraum der eingeschränkten Garantie

Diese Garantie ist für den auf der Rechnung angeführten Zeitraum gültig, mit Ausnahme der folgenden Hardware-Produkte der Marke Dell, auf denen der Zeitraum unten angegeben ist:

- Akkus für tragbare Computer sind entweder mit einer beschränkten Garantie von 1 Jahr oder des Garantiezeitraums ausgerüstet, der für den Dell Computer gilt, mit dem der Akku geliefert wurde. Der jeweils kürzere Zeitraum ist für die Garantie maßgeblich.
- Die eingeschränkte Garantie für Netzteile, die unabhängig vom System erworben wurden, beträgt 1 Jahr. Für Netzteile, die zusammen mit dem System erworben wurden, gilt die eingeschränkte Garantie für das System.
- Ihr PERC 5-Akku verfügt im Neuzustand über bis zu 72 Stunden Backup-Energie für den Controller-Cache-Speicher. Unter der eingeschränkten 1-Jahresgarantie wird gewährleistet, dass der Akku im Zeitraum der 1-Jahresgarantie mindestens 24 Stunden Backup-Kapazität leistet.
- Für Projektorlampen gilt eine 90-tägige eingeschränkte Garantie.
- Für Speicher gilt eine lebenslange eingeschränkte Garantie.
- Den Zeitraum der eingeschränkten Garantie für Bildschirme, die unabhängig von einem System erworben wurden, beträgt entweder 3 Jahre oder kann von Ihrer Rechnung entnommen werden. Für Monitore, die zusammen mit dem System erworben wurden, gilt die eingeschränkte Garantie für das System.
- Für PDAs, Ohrhörer und Fernbedienungen gilt eine eingeschränkte Garantie von einem Jahr.
- Für sonstige Zusatz-Hardware gilt der jeweils längere Garantiezeitraum von einem Jahr für neue Teile und 90 Tagen für überholte Teile oder, sowohl für neue als auch für überholte Teile, die Restgarantiezeit für den Dell Computer, in den diese Teile eingebaut werden.

Der eingeschränkte Garantiezeitraum für alle Produkte der Marke Dell beginnt an dem auf der Rechnung angeführten Datum. Der Garantiezeitraum verlängert sich nicht, wenn wir ein Produkt oder Teile mit Garantie reparieren oder ersetzen. Dell behält sich das Recht vor, nach seinem Ermessen die Verfügbarkeit von eingeschränkten Garantien zu verändern, doch sind solche Veränderungen nicht rückwirkend.

#### Maßnahmen im Garantiefall?

Rufen Sie uns vor Ablauf der Garantie an, und verwenden Sie dabei die entsprechende Rufnummer aus der Tabelle. Halten Sie dabei Ihren Dell Express-Servicecode, die Service-Tag-Nummer oder Ihre Bestellnummer bereit.

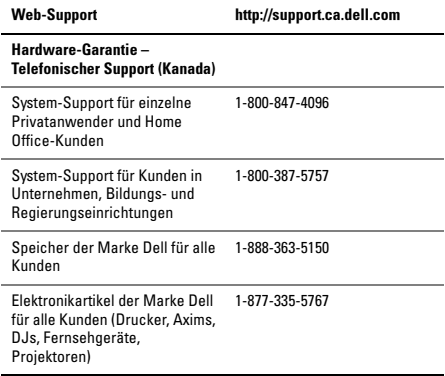

#### Maßnahmen von Dell?

Während des 90-Tage-Zeitraums der 90-tägigen eingeschränkten Garantie und des ersten Jahres aller anderen eingeschränkten Garantien: Während des 90-Tage-Zeitraums der 90-tägigen eingeschränkten Garantie und des ersten Jahres aller anderen eingeschränkten Garantien reparieren wir alle an uns eingesandten Hardware-Produkte der Marke Dell, die nachweislich Material- oder Verarbeitungsfehler aufweisen. Wenn sich das Produkt nicht reparieren lässt, ersetzen wir es durch ein vergleichbares neues oder erneuertes Produkt.

Wenn Sie mit uns Kontakt aufnehmen, stellen wir für Sie eine Rücksendenummer aus, die Sie auf Ihrer Sendung vermerken. Sie müssen die Produkte in der Originalverpackung oder einer gleichwertigen Verpackung einsenden und die Versandkosten übernehmen. Außerdem sollten Sie die Sendung versichern; andernfalls tragen Sie das Risiko, wenn die Produkte beim Versand verloren gehen oder beschädigt werden. Die reparierten oder ersetzten Produkte werden an Sie zurückgesendet. Wir senden die reparierten oder ersetzten Produkte versandkostenfrei an Sie zurück, sofern sich Ihre Adresse innerhalb Kanadas befindet. Beachten Sie, dass wir keine reparierten oder ausgetauschten Produkten an Adressen außerhalb von Kanada versenden können.

Wenn wir feststellen, dass das Problem von dieser Garantie nicht abgedeckt ist, geben wir Ihnen Bescheid und informieren Sie ggf. über kostenpflichtige Service-Alternativen.

Ø

ANMERKUNG: Bevor Sie die Produkte an Dell einsenden, sichern Sie die Daten auf den Festplatten und anderen Datenträgern, mit denen die Produkte ausgestattet sind. Entfernen Sie alle vertraulichen, proprietären oder persönlichen Daten und Wechseldatenträger wie CDs oder PC-Karten. Wir übernehmen keine Verantwortung für vertrauliche, proprietäre und persönlichen Daten, verlorene oder beschädigte Daten oder beschädigte oder verlorene Wechselmedien.

In den restlichen Jahren nach dem ersten Jahr aller eingeschränkten Garantien: Dell wird defekte Teile durch neue oder erneuerte Teile ersetzen, wenn Dell dem Ersatz zustimmt. Wenn Sie mit uns Kontakt aufnehmen, benötigen wir von Ihnen bei der Bestellung eines Ersatzteils eine gültige Kreditkartennummer; das Ersatzteil wird Ihnen aber nicht berechnet, solange Sie uns das Originalteil innerhalb von 30 Tagen nach der Lieferung des Ersatzteils zurücksenden. Wenn wir das Originalteil nicht innerhalb von 30 Tagen erhalten, belasten wir Ihre Kreditkarte mit dem zu diesem Zeitpunkt aktuellen Listenpreis für das betreffende Teil oder stellen Ihnen diesen Betrag in Rechnung.

Wir senden das Teil versandkostenfrei an Sie zurück, sofern sich Ihre Adresse innerhalb Kanadas befindet. Beachten Sie, dass wir keine reparierten oder ausgetauschten Produkte an Adressen außerhalb von Kanada versenden können.

Wir fügen jedem Ersatzteil eine bereits frankierte Rücksendeverpackung bei, die Sie zur Rücksendung des ausgewechselten Teils verwenden können.

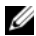

ANMERKUNG: Bevor Sie Teile ersetzen, sichern Sie die Daten von den Festplatten und anderen Datenträgern, mit denen die Produkte ausgestattet sind. Wir übernehmen keine Verantwortung für verlorene oder beschädigte Daten.

#### Serviceverträge?

Wenn Sie einen Servicevertrag mit Dell abgeschlossen haben, erhalten Sie Service vor Ort gemäß den Bedingungen des Servicevertrags. Die Einzelheiten erfahren Sie in diesem Vertrag. Über die von Dell angebotenen Serviceverträge können Sie sich im Internet unter www.dell.ca/servicecontracts oder bei der Kundenbetreuung unter 1-800-847-4096 informieren. Falls Sie durch unsere Vermittlung einen Servicevertrag mit einem Dritthersteller abgeschlossen haben, informieren Sie sich bitte in dem betreffenden Vertrag über die Einzelheiten zur Inanspruchnahme des Service. Die Verträge unserer fremder Dienstanbieter können Sie auch online abrufen unter www.dell.ca/ servicecontracts.

#### Reparatur des Produkts?

Wir verwenden für Garantiereparaturen und die Herstellung von Ersatzteilen und -systemen neue und erneuerte Teile von verschiedenen Herstellern. Erneuerte Teile oder Systeme sind solche, die an Dell zurückgesendet wurden. Einige dieser Teile wurden nie verwendet. Alle Teile und Systeme werden auf ihre Qualität überprüft. Für Ersatzteile und -systeme gilt der verbleibende Garantiezeitraum für das erworbene Produkt. Dell ist Eigentümer aller Teile, die im Rahmen der Garantie aus reparierten Produkten ausgebaut werden.

#### Darf die eingeschränkte Garantie übertragen werden?

Eingeschränkte Garantien auf Systeme können übertragen werden, wenn der derzeitige Eigentümer das Eigentum am System überträgt und uns von dieser Übertragung in Kenntnis setzt. Beachten Sie, dass CompleteCare™-Verträge nicht übertragbar sind.

Informationen zu in Kanada erworbenen Systemen (inländische Übertragungen) und die Übertragung von einem Kunden auf einen anderen finden Sie unter www1.ca.dell.com/content/topics/ reftopic.aspx/gen/en/ccare?c=ca&l=en&s=gen&~section=012.

Falls Sie keinen Zugang zum Internet haben, weden Sie sich bitte unter der Telefonnummer 1-800-847-4096 (Privatkunden) oder 1-800-387-5757 (alle Unternehmens- oder Regierungskunden) an uns.

Sämtliche Anfragen zur Übertragung der Eigentumsrechte liegen im alleinigen Ermessen von Dell. Sämtliche Übertragungen basieren auf den Verkaufs- und Lieferbedingungen des Original-Service oder der eingeschränkten Garantie unter www.dell.ca/servicecontracts und den Verkaufs- und Lieferbedingungen von Dell auf der Website www.dell.ca. Dell übernimmt keine Garantie für die Authentizität des Produkts, für eingeschränkte Garantien, für Service oder Support oder die Genauigkeit der Listen mit Produkten, die Sie bei einem Drittanbieter erwerben.

## Dell Rückgabebedingungen (nur Kanada)

Dell schätzt die Beziehung zu Ihnen, dem Endbenutzer, und bietet Ihnen die Rückgabe für die meisten Produkte an, die Sie direkt von Dell erworben haben. Gemäß diesem Rückgaberecht können Sie innerhalb des Zeitraums, für den sie gelten, Produkte von Dell, die Sie direkt bei Dell erworben haben, gegen eine Gutschrift oder eine Rückerstattung des Kaufpreises, abzüglich Versand und Verpackung sowie anwendbarer Rücksendekosten, an Dell zurückgeben.

Hardware-Produkte und Zubehör: Wenn nicht anders mit Dell vereinbart oder unter Berücksichtigung der im Abschnitt unten genannten Ausnahmen können Sie sämtliche ungeöffneten und versiegelten Hardware- und Zubehörprodukte, Peripheriegeräte, Teile und Software oder Software, die Sie auf elektronischem Wege erhalten und deren Erhalt Sie durch Klicken auf die Schaltfläche "Ich akzeptiere diese Verkaufs- und Lieferbedingungen" bestätigt haben, innerhalb von 30 Tagen, gemessen ab dem Datum auf dem Lieferschein, gegen eine Gutschrift oder eine Rückerstattung des Kaufpreises unter Abzug von Kosten für Versand- und Verpackung und den entsprechenden Rücknahmegebühren zurückgeben.

#### Ausnahmen von den 30-Tage-Rückgabebedingungen von Dell:

- PowerEdge-, PowerConnect- und PowerVault-Produkte können innerhalb von dreißig (30) Tagen, gemessen ab dem Datum auf dem Beleg, zurückgegeben werden. Außnahmen gelten für neue PowerEdge™ SC-Server und Produkte der N-Serie, die nur innerhalb von vierzehn (14) Tagen, gemessen ab dem Datum des Belegs, zurückgegeben werden dürfen.
- Anwendungs-Software oder Betriebssysteme, die durch Dell installiert wurden, dürfen nur dann zurückgegeben werden, wenn Sie den gesamten Computer innerhalb der 30-Tage-Rückgabebedingungen zurückgeben.

• Speicherprodukte von Dell/EMC, Produkte der Marke EMC, Produkte der Marke Unisys, PowerVault 160T-Bandbibliotheken, Unternehmenssoftware, Dell-fremde Unternehmensprodukte, -Software und/oder Softwarelizenzen, die unter irgendeiner Art Volumenverkaufsvereinbarung gekauft wurden und Dell-fremde angepasste Hardware- und/oder Software-Produkte sind jederzeit von der Rückgabe ausgeschlossen.

Rücknahmegebühren: Außer, wenn das Produkt defekt ist oder es auf andere Weise per Gesetz unzulässig ist, kann eine Rücknahmegebühr von 15 % des Kaufpreises für Hardware, Zubehör, Peripheriegeräte, Teile und nicht geöffnete Software erhoben werden.

Rückgabe: Für die Rückgabe von Produkten müssen Sie sich unter der Telefonnummer 1-800-847-4096 mit dem Kundendienst von Dell in Verbindung setzen und innerhalb des Zeitraums, der für die Rückgabe gilt, Gutschriftgenehmigungsnummern für sämtliche Produkte anfordern, die Sie zurückgeben möchten.

Sie müssen die Produkte innerhalb von fünf (5) Tagen nach Ausstellung der Gutschriftgenehmigungsnummer zurücksenden. Sie müssen die folgenden Schritte ausführen:

- Alle Produkte zurückschicken, die Sie an Dell zurückgeben möchten. Bei teilweisen Rückgaben fällt die Gutschrift nach alleinigem Ermessen von Dell aufgrund von promotionsbasierten Angebotspaketen oder nicht beworbenen Rabatten oder Konzessionen gegebenfalls geringer aus als der Betrag auf der Rechnung oder der Preis der einzelnen Komponenten.
- Geben Sie die Produkte in der Originalverpackung und im Neuzustand zusammen mit sämtlichen Medien, Dokumentationen und allen anderen Artikeln zurück, die im Lieferumfang Ihrer ursprünglichen Lieferung enthalten waren.
- Senden Sie das/die Produkt(e) zu Ihren Lasten zurück, und schließen Sie eine Transportversicherung ab. Andernfalls übernehmen Sie das Risiko, wenn die Produkte beim Versand verloren gehen oder beschädigt werden.

Nach Eingang des gesamten zurückgegebenen Kaufs erstellt Dell eine Gutschrift oder bereitet eine Erstattung des Originalkaufpreises unter Abzug von Kosten für Versand und Verpackung und den entsprechenden Rücknahmegebühren vor.

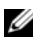

ANMERKUNG: Bevor Sie die Produkte an Dell einsenden, sichern Sie die Daten von den Festplatten und anderen Datenträgern, mit denen die Produkte ausgestattet sind. Entfernen Sie alle vertraulichen, proprietären oder persönlichen Daten und Wechseldatenträger wie CDs oder PC-Karten. Wir übernehmen keine Verantwortung für vertrauliche, proprietäre und persönlichen Daten, verlorene oder beschädigte Daten oder beschädigte oder verlorene Wechselmedien.

## Software und Peripheriegeräte von Dell™ (nur Kanada)

## Software und Peripheriegeräte von Fremdherstellern

Wie andere Vertreiber von Software und Peripheriegeräten auch gewährt Dell keine Garantie auf Produkte von Fremdherstellern. Software und Peripheriegeräte von Fremdherstellern unterliegen ausschließlich der Garantie des Herstellers. Die Garantiebedingungen anderer Hersteller sind je nach Produkt unterschiedlich. Weitere Informationen zu den Garantiebedingungen finden Sie in der jeweiligen Produktdokumentation. Weitere Informationen sind unter Umständen auch beim Hersteller erhältlich.

Dell hat ein breites Spektrum an Software und Peripheriegeräten im Angebot. Es ist nicht möglich, alle durch uns angebotenen Produkte mit allen unterschiedlichen von Dell angebotenen Computermodellen zu testen oder die Kompatibilität zu gewährleisten. Weiterhin testen wir nicht alle von uns verkauften Produkte auf Kompatibilität mit

der Vielzahl heutzutage erhältlicher Computermodelle. Bei Fragen bezüglich der Kompatibilität empfehlen wir, sich an den Hersteller der Software oder des Peripheriegeräts zu wenden.

#### Peripheriegeräte der Marke Dell

Dell gewährt eine eingeschränkte Garantie für neue Peripherieprodukte der Marke Dell (Produkte, für die Dell als Hersteller figuriert) wie z. B. Monitore, Batterien, Speicher, Docking-Stationen und Projektoren. Um herauszufinden, welche eingeschränkte Garantie für das von Ihnen erworbene Produkt gilt, konsultieren Sie bitte die Rechnung von Dell und/oder die mit dem Produkt ausgelieferte Produktinformation. Beschreibungen der eingeschränkten Garantien von Dell finden Sie in den Abschnitten oben.

# Dell Software-Lizenzvereinbarung

Dies ist ein rechtlich bindender Vertrag zwischen Ihnen, dem Benutzer, und Dell Products L.P oder Dell Global B.V. ("Dell"). Dieser Vertrag erstreckt sich auf jede Software (zusammenfassend als "Software" bezeichnet), die mit dem Dell Produkt geliefert wird und für die keine getrennte Lizenzvereinbarung zwischen Ihnen und dem Hersteller bzw. Eigentümer der Software besteht. Dieser Vertrag bezieht sich nicht auf den Verkauf von Software oder sonstigem geistigen Eigentum. Alle Ansprüche auf und Urheberrechte bezüglich Software sind Eigentum des Herstellers oder Eigentümers der Software. Alle nicht ausdrücklich in diesem Vertrag zugesicherten Rechte verbleiben beim Hersteller oder Eigentümer der Software. Durch Öffnen bzw. Aufbrechen des Siegels am bzw. an den Software-Paket(en), Installieren oder Herunterladen der Software oder Verwenden der Software, die bereits im Produkt geladen oder in das Produkt integriert ist, erkennen Sie die Bestimmungen dieses Vertrages an.

Wenn Sie diesen Bestimmungen nicht zustimmen, geben Sie bitte die gesamte Software, inklusive Begleitmaterial (Disketten, CDs, gedrucktes Material und Verpackungen) unverzüglich zurück und löschen Sie die bereits geladene oder integrierte Software.

Sie sind berechtigt, eine Kopie der Software auf einem einzigen Computer zu installieren und zu verwenden. Wenn Sie über mehrere Lizenzen der Software verfügen, ist es Ihnen gestattet, jederzeit ebenso viele Kopien der Software zu verwenden, wie Sie Lizenzen haben. "Verwenden" heißt, die Software in einen temporären oder permanenten Speicher des Computers zu laden. Die Installation auf einem Netzwerk-Server nur zum Zweck der Verteilung auf andere Computer stellt iedoch keine "Verwendung" dar, wenn (und nur wenn) Sie für jeden Computer, an den die Software verteilt wird, über eine gesonderte Lizenz verfügen. Sie müssen sicherstellen, dass die Anzahl der Personen, die auf einem Netzwerk-Server installierte Software verwenden, nicht die Anzahl der vorhandenen Lizenzen übersteigt. Wenn mehr Personen die auf einem Netzwerk-Server installierte Software verwenden wollen, als Lizenzen vorhanden sind, müssen Sie erst so viele zusätzliche Lizenzen erwerben, bis die Anzahl der Lizenzen der Anzahl der Benutzer entspricht, bevor Sie weiteren Benutzern die Verwendung der Software gestatten dürfen. Falls Sie ein gewerblicher Kunde oder Partner von Dell sind, gewähren Sie Dell oder einem von Dell bestimmten Vertreter hiermit das Recht, während der normalen Geschäftszeiten ein Audit Ihrer Software-Verwendung durchzuführen; außerdem erklären Sie sich damit einverstanden, Dell bei einem solchen Audit zu unterstützen und Dell alle Aufzeichnungen zur Verfügung zu stellen, die billigerweise mit Ihrer Verwendung der Software in Beziehung stehen. Das Audit beschränkt sich auf die Überprüfung der Einhaltung dieser Vertragsbestimmungen.

Die Software ist durch US-amerikanische Urheberrechtsgesetze und Bestimmungen internationaler Verträge geschützt. Sie sind berechtigt, eine einzige Kopie der Software ausschließlich zu Sicherungsoder Archivierungszwecken zu erstellen oder die Software auf eine einzige Festplatte zu übertragen, wenn Sie das Original ausschließlich zu Sicherungs- und Archivierungszwecken aufbewahren. Sie

sind nicht berechtigt, die Software zu vermieten oder zu verleasen; Sie sind jedoch berechtigt, als Bestandteil eines Verkaufs oder einer Abgabe des Dell-Produktes die Software und die Begleitmaterialien dauerhaft abzugeben, vorausgesetzt, Sie behalten keine Kopien zurück, und die Empfängerin oder der Empfänger stimmt den Bestimmungen dieses Vertrags zu. Jede Übertragung muss die neueste Aktualisierung und alle früheren Versionen enthalten. Sie sind nicht berechtigt, die Software zurückzuentwickeln, zu dekompilieren oder zu disassemblieren. Wenn das Paket, das mit dem Computer geliefert wird, CDs,

3,5-Zoll- und/oder 5,25-Zoll-Disketten enthält, dürfen Sie nur die Datenträger verwenden, die für Ihren Computer geeignet sind. Sie sind nicht berechtigt, die Disketten auf einem anderen Computer oder anderem Netzwerk zu verwenden oder sie zu verleihen, zu vermieten, zu verleasen oder an andere Benutzer zu übertragen, es sei denn, dieser Vertrag gewährt Ihnen dieses Recht.

## Eingeschränkte Garantie

Dell garantiert, dass die Software für einen Zeitraum von neunzig (90) Tagen ab Erhalt bei normalem Gebrauch frei von Material- und Verarbeitungsfehlern sein wird. Diese Garantie ist auf Ihre Person beschränkt und nicht übertragbar. Jegliche konkludente Garantie ist ab dem Erhalt der Software auf neunzig (90) Tage beschränkt. Da einige Staaten oder Rechtsordnungen die Begrenzung der Gültigkeitsdauer von eingeschlossenen Garantien nicht gestatten, gilt die vorstehende Einschränkung für Sie möglicherweise nicht. Die gesamte Haftung von Dell und deren Lieferanten und Ihr ausschließlicher Anspruch beschränkt sich auf (a) Rückerstattung des Kaufpreises der Software oder (b) den Ersatz von Datenträgern, die der vorstehenden Garantie nicht genügen, sofern diese unter Angabe einer Genehmigungsnummer an Dell geschickt werden, wobei Sie das Risiko und die Kosten tragen. Diese eingeschränkte Garantie gilt nicht, wenn Disketten durch einen Unfall, durch falsche oder unsachgemäße Anwendung beschädigt wurden oder von jemandem

außer Dell repariert oder modifiziert wurden. Der Garantiezeitraum für Ersatzdisketten ist auf die verbleibende ursprüngliche Garantiedauer oder dreißig (30) Tage beschränkt, je nachdem welcher der beiden Zeiträume länger ist.

Dell kann NICHT garantieren, dass die Software Ihren Anforderungen entspricht oder die Software ohne Unterbrechung bzw. fehlerfrei funktioniert. Sie übernehmen selbst die Verantwortung für die Auswahl der Software, um die von Ihnen gewünschten Ergebnisse zu erzielen, und für die Verwendung sowie die Ergebnisse, die durch den Gebrauch der Software erzielt werden.

DELL LEHNT IM EIGENEN NAMEN UND IM NAMEN SEINER LIEFE-RANTEN ALLE SONSTIGEN AUSDRÜCKLICHEN ODER STILLSCHWEI-GENDEN GARANTIEN AB. DIES GILT AUCH FÜR JEGLICHE STILL-SCHWEIGENDEN GARANTIEN FÜR MARKTGÄNGIGE QUALITÄT UND TAUGLICHKEIT FÜR EINEN BESTIMMTEN ZWECK DER SOFT-WARE UND ALLER BEGLEITENDEN SCHRIFTLICHEN MATERIALIEN. Diese eingeschränkte Garantie verleiht Ihnen bestimmte Rechte; möglicherweise haben Sie weitere Rechte, die je nach Staat, Land oder Rechtsordnung unterschiedlich sein können.

DELL HAFTET NICHT FÜR DIREKTE ODER INDIREKTE SCHÄDEN (DIES GILT UNTER ANDEREM AUCH OHNE BESCHRÄNKUNG FÜR FOLGESCHÄDEN JEGLICHER ART, FÜR SCHÄDEN DURCH ENTGAN-GENE GEWINNE, BETRIEBSUNTERBRECHUNGEN, VERLUST VON GESCHÄFTSDATEN ODER SONSTIGE FOLGESCHÄDEN), DIE AUS DER VERWENDUNG ODER DER FEHLENDEN MÖGLICHKEIT, DIE SOFTWARE ZU VERWENDEN, ENTSTEHEN, AUCH WENN AUF DIE MÖGLICHKEIT DES ENTSTEHENS SOLCHER SCHÄDEN HINGEWIESEN WURDE. In einigen Staaten oder Gerichtsbarkeiten ist ein Ausschluss oder eine Beschränkung der Haftung für Folgeschäden oder beiläufig entstandener Schäden nicht zulässig, deshalb gilt die oben aufgeführte Beschränkung für Sie möglicherweise nicht.

## Open-Source-Software

Sämtliche von Dell zur Verfügung gestellte Open-Source-Software kann gemäß den Bedingungen der spezifischen Lizenz, unter der die Open-Source-Software vertrieben wird, benutzt werden.

Diese Open-Source-Software wird in der Hoffnung, dass sie von Nutzen sein könnte, zur Verfügung gestellt. ES WIRD JEDOCH KEI-NERLEI HAFTUNG FÜR DIESE SOFTWARE ÜBERNOMMEN, UND DIESE SOFTWARE WIRD OHNE ALLE AUSDRÜCKLICHEN ODER STILLSCHWEIGENDEN GARANTIEN VERTRIEBEN. DIES GILT AUCH FÜR JEGLICHE STILLSCHWEIGENDEN GARANTIEN FÜR MARKT-GÄNGIGE QUALITÄT UND TAUGLICHKEIT FÜR EINEN BESTIMMTEN ZWECK. AUF KEINEN FALL HAFTEN DELL, DIE RECHTEINHABER ODER DIE VERTREIBER FÜR UNMITTELBARE, MITTELBARE, BEI-LÄUFIG ENTSTANDENE, SPEZIELLE ODER FOLGESCHÄDEN ODER ZU STRAFZWECKEN (DIES GILT AUCH FÜR DIE BESCHAFFUNG VON ERSATZWAREN ODER -DIENSTLEISTUNGEN; NUTZUNGSAUSFALL, DATENVERLUST, ENTGANGENEN GEWINN ODER BETRIEBSUNTER-BRECHUNG) GLEICHGÜLTIG, WODURCH VERURSACHT UND UNTER JEDER HAFTUNGSTHEORIE, SEI ES VERTRAGLICH ODER IM RAH-MEN EINER KAUSAL- ODER DELIKTHAFTUNG (EINSCHLIESSLICH FAHRLÄSSIGKEIT ODER SONSTIGEM), DIE IN IRGENDWELCHER WEISE AUS DER VERWENDUNG DIESER SOFTWARE HERRÜHREN, AUCH DANN, WENN SIE AUF DIE MÖGLICHKEIT SOLCHER SCHÄ-DEN HINGEWIESEN WURDEN.

## Eingeschränkte Rechte der US-amerikanischen Regierung

Die Software und Dokumentation sind "Commercial Items" entsprechend der Definition in 48 C.F.R. 2.101, bestehend aus "Commercial Computer Software" und "Commercial Computer Software Documentation" entsprechend der Verwendung dieser Begriffe in 48 C.F.R. 12.212. In Übereinstimmung mit 48 C.F.R. 12.212 und 48 C.F.R. 227.7202-1 bis 227.7202-4 erwerben alle der US-Regierung angehörenden Enduser die Software und Dokumentation ausschließlich mit den hier festgelegten Rechten. Lieferant bzw. Hersteller ist Dell Products, L.P., One Dell Way, Round Rock, Texas 78682.

## Allgemein

Dieser Lizenzvertrag gilt bis zu seiner Kündigung. Er gilt als gekündigt gemäß oben genannter Bedingungen oder wenn Sie gegen irgendeine der Bestimmungen verstoßen. Im Fall der Vertragskündigung sind Sie verpflichtet, sämtliche Kopien der Software und das Begleitmaterial zu vernichten. Dieser Vertrag unterliegt dem Recht des Staates Texas. Jede Bestimmung dieses Vertrages ist unabhängig von den anderen Bestimmungen gültig. Wenn es sich herausstellt, dass eine Bestimmung des vorliegenden Vertrages nicht durchsetzbar ist, so wird die Gültigkeit und Durchsetzbarkeit der übrigen Bestimmungen und Bedingungen davon nicht berührt. Dieser Vertrag ist für Rechtsnachfolger und Abtretungsempfänger bindend. Dell und Sie selbst erklären sich einverstanden, in dem höchstmöglichen rechtlich erlaubten Maße auf alle Rechte auf ein Gerichtsverfahren im Hinblick auf die Software und diesen Vertrag zu verzichten. Da in einigen Rechtsordnungen diese Verzichtserklärung nicht rechtsgültig ist, gilt die Verzichtserklärung für Sie möglicherweise nicht. Sie bestätigen hiermit, dass Sie diesen Vertrag gelesen und verstanden haben, dass Sie sich an die vorgenannten Bestimmungen halten und dass dieser Vertrag hinsichtlich der Software die vollständige und exklusive Vertragsvereinbarung zwischen Ihnen und Dell darstellt. (Rev. 012306).

# **Allgemeine** Sicherheitsinformationen

ANMERKUNG: In diesem Dokument werden die Begriffe *Produkt*, *Ausrüstung* und *Gerät* austauschbar verwendet und beziehen sich auf alle mobilen Geräte (z. B. Rechner, Port-Replicator, Media Bases, Docking-Stations und ähnliche Geräte), Desktop-Computer, Drucker und Monitore.

Die folgenden Sicherheitshinweise dienen der persönlichen Sicherheit des Benutzers und schützen Ihre Geräte und die Arbeitsumgebung vor möglichen Schäden.

Weitere "Best Practices"-Informationen über Sicherheit finden Sie auf unserer Website www.dell.com unter: www.dell.com/regulatory\_compliance.

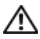

Ø

Warnungen: Die Verwendung von Steuerelementen, Einstel-lungen, Verfahren, Anschlüssen oder Signaltypen, die nicht in diesen Unterlagen angegeben sind, kann elektrische Schläge, Gefahren durch elektrische Spannungen/Ströme und/oder Gefahren mechanischer Art zur Folge haben.

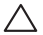

Vorsichtshinweise: Dell Produkte sind nicht für die Verwen-dung in der Patientenpflege vorgesehen, sofern dies nicht ausdrücklich angegeben ist.

#### Vorsichtshinweise: Dell Produkte sind nicht für die Verwendung in brennbaren oder explosiven Umgebungen vorgesehen.

Gehen Sie wie folgt vor, um das Gerät für die Verwendung einzurichten:

- Positionieren Sie das Gerät auf einer soliden, ebenen Fläche.
- Stapeln Sie die Geräte nicht und stellen Sie sie nicht in abgeschlossenen Räumen oder an Orten auf, wo sie aufgeheizter Luft ausgesetzt sind. Halten Sie zu allen belüfteten Seiten des Geräts einen Mindestabstand von 10†cm ein, um die erforderliche Luftzirkulation zu gewährleisten. Ohne Luftzirkulation können die Geräte Schaden nehmen oder überhitzen.

Beachten Sie während des Betriebs des Geräts die folgenden Hinweise:

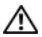

#### Warnungen: Betreiben Sie das Gerät nicht, wenn eine der Abdeckungen entfernt wurde.

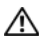

#### Warnungen: Verwenden Sie das Gerät nicht in feuchter Umgebung. Schützen Sie das Gerät vor Flüssigkeiten.

- Verwenden Sie keine schadhaften Geräte oder nicht isolierte, ausgefranste oder beschädigte Kabel.
- Ziehen Sie die Netzkabel des Geräts und aller Peripheriegeräte (einschließlich integrierte oder optionale Modems oder TV-Tuner) während eines Gewitters oder bei längerer Abwesenheit aus der Steckdose.
- Stecken Sie keine Gegenstände in die Lüftungsschlitze oder Öffnungen des Geräts. Dies kann einen Kurzschluss im Gerät und damit einen Brand oder Stromschlag verursachen.
- Vermeiden Sie beim Arbeiten den längeren direkten Kontakt des Notebooks oder Adapters mit Hautflächen. Während des normalen Betriebs erhitzt sich die Computerunterseite,

insbesondere bei der Versorgung über das Stromnetz. Längerer Hautkontakt kann daher zu Irritationen oder Verbrennungen führen.

• Wenn Ihr Gerät nicht ordnungsgemäß funktioniert, wenden Sie sich bitte an Dell (oder einen autorisierten Fachhändler oder ein Servicecenter für den Einzelhandel).

## Allgemeines zur Sicherheit im Umgang mit Stromquellen

Berücksichtigen Sie beim Verbinden des Geräts mit einer Stromquelle die folgenden Richtlinien:

Gehen Sie wie folgt vor, wenn Ihr Gerät über ein Netzteil verfügt:

- Verwenden Sie nur von Dell gelieferte Netzteile, die zur Verwendung dieses Geräts zugelassen sind. P01S: PA-1E. Die Verwendung eines anderen Netzteils kann möglicherweise Brand oder eine Explosion verursachen.
- Wenn das Netzteil für die Stromversorgung des Computers oder zum Aufladen des Akkus verwendet wird, sollte es sich in einem gut belüfteten Bereich befinden, z. B. auf einer Schreibtischoberfläche oder auf dem Boden.
- Das Netzteil wird während des normalen Computerbetriebs möglicherweise heiß. Seien Sie vorsichtig, wenn Sie das Netzteil während oder direkt nach dem Betrieb berühren.
- Verwenden Sie kein Auto-Adapter-Gleichstromkabel, dass über einen Zigarettenanzünder in Fahrzeugen an einen 24-VDC-Anschluss angeschlossen wird, wie z.B. in LKW.

## Akkusicherheit für tragbare Geräte

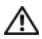

Warnungen: Bei Verwendung eines ungeeigneten Akkus besteht Brand- oder Explosionsgefahr.

Bewahren Sie den Computer oder den Akku nicht neben Wärmequellen auf, etwa Heizungen, Kaminen, Heizlüftern oder ähnlichen Geräten. Temperaturen über 65 ºC sind generell zu vermeiden. Bei übermäßiger Erhitzung besteht Explosions- und Brandgefahr.

## Sicherheit bei Ohrhörern und Kopfhörern

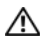

Warnungen: Ein zu hoher Schalldruck in Ohrkapseln oder Kopfhörern kann das Gehör beeinträchtigen oder zu Taubheit führen. Wenn Sie den Lautstärkeregler und den Equalizer über die Mittelposition hinaus einstellen, kann dies zu einer Erhöhung der Ausgangsspannung am Kopfhörer und damit zu einem erhöhten Schalldruck führen.

Durch Verwendung anderer als der vom Hersteller angegebenen Komponenten (z. B. Betriebssystem, Equalizer-Software, Firmware, Treiber usw.), die den Ausgangspegel der Ohrhörer oder des Kopfhörers regeln, kann deren Ausgangsspannung und damit der Schalldruck erhöht werden.

Ebenso kann der Einsatz anderer als der vom Hersteller angegebenen Ohrhörer und Kopfhörer eine Erhöhung des Schalldrucks zur Folge haben.

# Ergonomische Anweisungen

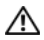

Warnungen: Falsches oder länger andauerndes Arbeiten mit der Tastatur kann zu gesundheitlichen Schäden führen.

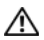

Warnungen: Länger andauerndes Arbeiten am integrierten oder externen Bildschirm kann die Augen belasten.

Weitere Hinweise zu ergonomischem Arbeiten finden Sie auf der Website der gesetzlichen Bestimmungen unter www.dell.com unter: www.dell.com/regulatory\_compliance.

# Umweltinformationen

# ENERGY STAR® -<br>Übereinstimmung

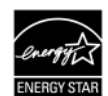

Jedes Dell Produkt, das ein ENERGY STAR-Zeichen auf dem Produkt aufweist oder auf der Startbild-

schirmanzeige anzeigt, hat die ENERGY STAR-Anforderungen der U.S. Environmental Protection Agency (EPA: amerikanische Umweltschutzbehörde) bei der Konfiguration zum Zeitpunkt des Versands erfüllt.

## ENERGY STAR 5.0

Desktop-Computer, Notebooks und Workstations, die nach dem 1. Juli 2009 hergestellt wurden und das ENERGY STAR-Zeichen tragen, entsprechen den erweiterten 5.0-Anforderungen. Aufgrund dieser Anforderungen verfügt Ihr Computer über eine effizienteres Netzteil sowie über andere Funktionen, die jährlich folgendes Einsparpotential aufweisen:

- Eine Ersparnis von 130 kWh Energie.
- Das Vermeiden von 100 kg Treibhausgasemissionen (reicht zum Befüllen eines großen Raumes).

Dieser Computer kann allerdings aufgrund der ENERGY STAR-Energieverwaltungsfunktionen noch mehr Energie sparen. Diese ermöglichen dem Computer einen sehr niedrigen Energiesparmodus, wenn er für eine bestimmte Zeit nicht verwendet wird. Diese Energieverwaltungsfunktionen, die in allen ENERGY STAR-qualifizierten Computern aktiviert sind, können Ihnen jährlich bis zu 500 kWh Strom einsparen, was Folgendem entspricht:

- Dem Vermeiden von Treibhausgasemissionen, entsprechend der Menge, die durch ein 3-wöchiges nicht Verwenden Ihres Autos eingespart werden.
- Dem Pflanzen von 450 Quadratmeter Wald.

Weitere spezifische Informationen über Energieverwaltung sind auf www.energystar.gov/powermanagement verfügbar.

Weitere Informationen über das ENERGY STAR-Programm sind auf www.energystar.gov verfügbar.

# Informationen über Recycling

Dell empfiehlt Kunden, ihre Computergeräte, Monitore, Drucker, sowie andere Peripheriegeräte auf umweltfreundliche Weise zu entsorgen. Dazu gehört die Wiederverwertung von Teilen oder ganzen Produkten und das Recyceln von Produkten, Komponenten und/oder Materialien.

Spezifische Informationen über das weltweite Recyclingprogramm von Dell finden Sie unter www.dell.com/recyclingworldwide.

## Richtlinie über Elektro- und Elektronik-Altgeräte (WEEE)

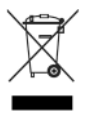

In der Europäischen Union bedeutet diese Markierung, dass dieses Produkt nicht mit dem Hausmüll entsorgt werden sollte. Es muss bei einer entsprechenden Einrichtung abgegeben werden, um Wiedergewinnung und Recycling zu ermöglichen. Weitere Informationen über das verantwortungbewusste Recyceln dieses Produkts erhalten Sie unter:

www.euro.dell.com/recycling. EEE entspricht der Richtlinie zur Beschränkung der Verwendung bestimmter gefährlicher Stoffe in Elektro- und Elektronikgeräten.

# RoHS Türkei

## **Waste Electrical and Electronic Equipment (WEEE)** Yönergeleri

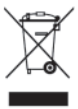

Avrupa Birliği'nde bu etiket, ürünün ev elektroniği aletleri atıkları ile imha edilemeveceğini gösterir. Kurtarmak ve geri dönüsümünü sağlamak için uygun sartlarda saklanması gerekir. Bu ürünün geri dösünümünün nasıl sağlanacağı konusunda bilgi icin lütfen su adresi zivaret edin:

www.euro.dell.com/recvcling. EEE Yönetmeliğine Uygundur Ve Elektronik Esyalarda Bazi Zararli Maddelerin Kullaniminin Sinirlandirilmasina Dair Yönetmelik

## REACH (Registration, Evaluation, Authorization and Restriction of Chemicals; Registrierung, Bewertung, Zulassung und Beschränkung chemischer Stoffe)

REACH ist das Rahmenwerk der EU für die Zulassung von chemischen Substanzen. Informationen zu bedenklichen Substanzen, die in Produkten von Dell in einer Konzentration von mehr als 0,1 Gewichtsprozent (w/w, Weight by Weigh) enthalten sind, finden Sie unter www.dell.com/REACH.

# Akkuentsorgung

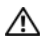

Warnungen: Entsorgen Sie den Akku des Computers nicht durch Verbrennen oder im normalen Haushaltsmüll. Die Adresse der nächstgelegenen Annahmestelle für verbrauchte Batterien und Akkus erhalten Sie bei Ihrem örtlichen Abfallentsorgungsbetrieb.

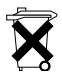

In der Europäischen Union weist dieses Etikett darauf hin, dass die in diesem Produkt verwendeten Batterien getrennt gesammelt und nicht zusammen mit dem Haushaltsmüll entsorgt werden sollen. Inhaltsstoffe von Batterien können gesundheits- und umweltschädigend sein.

Wenn Sie verbrauchte Batterien ordnungsgemäß dem Recycling zuführen, leisten Sie einen Beitrag zum Schutz, zur Erhaltung und zur Verbesserung der Qualität unserer Umwelt. Weitere Informationen zu Abholung/Sammlung und Recycling von verbrauchten Batterien erhalten Sie bei der zuständigen Behörde Ihrer Gemeinde oder Stadt oder bei Ihrem Händler. Weitere Informationen finden Sie unter: www.euro.dell.com/recycling.

# Perchlorat-Material

Perchlorat-Material – Muss gesondert behandelt werden. Siehe www.dtsc.ca.gov/hazardouswaste/perchlorate.

# Zusätzliche Informationen

Weitere Benutzerinformationen zu Ihrem Computer und individuellen Komponenten, wie beispielsweise zu Speicherlaufwerken, PC-Karten und anderen Peripheriegeräten, finden Sie im Abschnitt unter "Handbücher" auf support.dell.com.

Weitere Best Practices-Informationen zur Sicherheit finden Sie auf der Website mit den gesetztlichen Bestimmungen unter: www.dell.com/regulatory\_compliance.

Weitere Informationen über Recycling finden Sie auf der Website "Global Recycling" unter: www.dell.com/recyclingworldwide.

Weitere Zulassungsbestimmungen finden Sie auf unserer Website www.dell.com unter: www.dell.com/regulatory\_compliance.

# Beschränkung bei Flugreisen

Halten Sie sich an die Flugreisebeschränkungen, die für elektronische Geräte und die Verwendung von Akkus gelten. Weitere Zulassungsbestimmungen finden Sie auf unserer Website www.dell.de unter: www.dell.com/regulatory\_compliance.

## Ausfuhrbestimmungen

Der Kunde bestätigt, dass diese Produkte, welche möglicherweise Technologie und Software einschließen, den Zoll- und Export-Kontrollgesetzen und -Regulierungen der Vereinigten Staaten ("USA") und möglicherweise auch den Zoll- und Exportgesetzen und -Regulierungen des Landes unterliegen, in denen die Produkte hergestellt und/oder entgegengenommen werden. Der Kunde erklärt sich einverstanden, sich an diese Gesetze und Regulierungen zu halten. Ferner dürfen diese Produkte nicht an Endbenutzer oder Länder verkauft, geleast, oder auf irgendeine andere Weise weitergegeben werden, die anzuwendenden Beschränkungen unterliegen. Des Weiteren dürfen diese Produkte nicht an Endbenutzer verkauft, geleast oder auf irgend eine andere Weise weitergegeben werden, oder von Endbenutzern benutzt werden, welche sich mit Tätigkeiten bezüglich Massenvernichtungswaffen beschäftigen, einschließlich ohne Beschränkung den Tätigkeiten bezüglich der Konzeption, Entwicklung,

Produktion oder Verwendung von nuklearen Waffen, Materialien, oder Einrichtungen, Raketen, oder die Unterstützung von Raketenprojekten und chemischen oder biologischen Waffen.

## Weitere länderspezifischen Informationen über Sicherheit, behördliche Bestimmungen und Umwelt

## European Union

Restrictions of Usage Information For Products With Wireless LAN/802.11 Interfaces (Beschränkungen der Verwendungsinformationen für Produkte mit Wireless-LAN/802.11-Schnittstellen)

Produkte, die in diese Kategorie fallen, sind mit dem Klasse-2-Kennungssymbol (eingekreistes Ausrufezeichen) neben dem CE-Zeichen auf dem Kontrollaufkleber der Produkte oder auf der 802.11- Steckkarte gekennzeichnet:

# $C \in NB$ nr  $D$

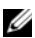

ANMERKUNG: Die NBnr-Nummer ist nur in gesetzlich erforderlichen Fällen angegeben und hat unabhängig davon, ob sie vorhanden ist oder nicht, keine Bedeutung für die Nutzungsbeschränkung.

#### Frankreich

Für das Festland

- 2,400 2,4835 GHz (Kanal 1-13), zulässig für Verwendung im Haus
- 2,400 2,454 GHz (Kanal 1-7), zulässig für Verwendung im Freien

Für Guayana und Réunion

- 2.400 2,4835 GHz (Kanal 1-13), zulässig für Verwendung im Haus
- 2.420 2,4835 GHz (Kanal 5-13), zulässig für Verwendung im Freien

Für alle französischen Territorien:

• Nur 5,15 - 5,35 GHz, freigegeben für 802.11a

#### Italien

Für Außenbenutzung ist in Italien eine allgemeine Genehmigung erforderlich. Die Verwendung dieser Geräte ist geregelt durch:

- D.L.gs 1.8.2003, n. 259, Artikel 104 (Nutzung unterliegt der allgemeinen Genehmigung) für die Verwendung im Freien und Artikel 105 (freie Verwendung) für die Verwendung im Haus, in beiden Fällen für die private Verwendung.
- D.M. 28.5.03, für die öffentliche Bereitstellung des RLAN-Zugriffs auf Netzwerke und Telekomdienste.

## Kurze Konformitätserklärung zur FuTKEE-Richtlinie 1999/5/EC

Hiermit versichert Dell Inc., dass alle mit einem CE-Zeichen versehenen Dell-Produkte, die Funktionalität von Radio- und Telekommunikationsendgeräten einbeziehen, die notwendigen Voraussetzungen und andere relevante Bestimmungen der Richtlinie 1999/5/EC erfüllen.

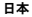

#### バッテリーステートメント (日本)

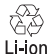

不要になったバッテリーは、貴重な資源を守る為に廃棄しないで、デル担当窓口:デル<br>PCリサイクルデスク(電話044-556-3481)へお問い合わせください。

한국

에너지 관련 정보

본 제품의 소비 전력은 플러그를 뽑은 상태에서는 제로가 될 수 있습니다 .

#### 台灣

公司聯絡詳細資料

依照商品檢驗法案第 11 條條文,Dell 提供對於本文件所涉及產 品在台灣地區認證機構的公司聯絡細節 :

Dell B.V. 台灣分公司 台灣台北市大安區 敦化南路二段 218 號 20 樓

電池費明 (台灣)

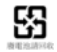

## Información para NOM (únicamente para México)

La información siguiente se proporciona en el dispositivo o dispositivos descritos en este documento, en cumplimiento con los requisitos de la Norma oficial mexicana (NOM):

Importador:

Dell México S.A. de C.V. Paseo de la Reforma 2620 - 11° Piso Col. Lomas Altas 11950 México, D.F.

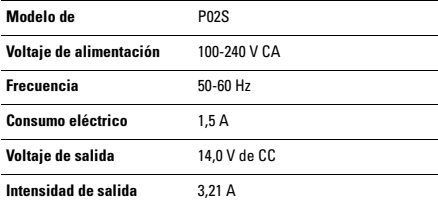